#### Loop Invariants and Binary Search

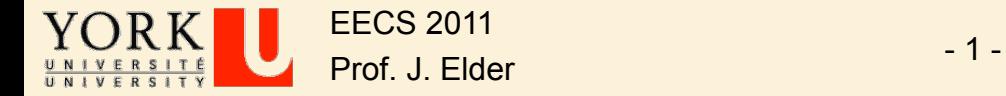

### Learning Outcomes

 $\triangleright$  From this lecture, you should be able to:

 $\Box$  Use the loop invariant method to think about iterative algorithms.

 $\Box$  Prove that the loop invariant is established.

- $\Box$  Prove that the loop invariant is maintained in the 'typical' case.
- $\Box$  Prove that the loop invariant is maintained at all boundary conditions.
- $\Box$  Prove that progress is made in the 'typical' case
- $\Box$  Prove that progress is guaranteed even near termination, so that the exit condition is always reached.
- $\Box$  Prove that the loop invariant, when combined with the exit condition, produces the post-condition.

 $\Box$  Trade off efficiency for clear, correct code.

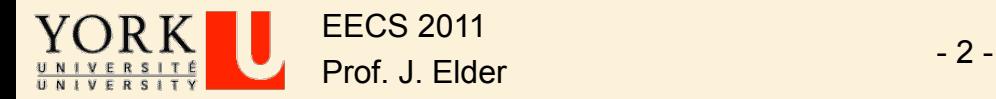

#### **Outline**

- Ø Iterative Algorithms, Assertions and Proofs of Correctness
- Ø Binary Search: A Case Study

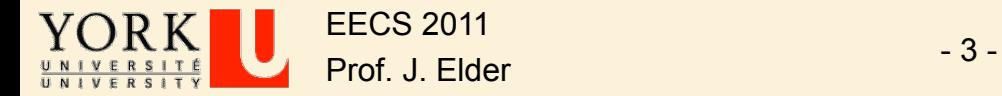

#### **Outline**

- Ø **Iterative Algorithms, Assertions and Proofs of Correctness**
- Ø Binary Search: A Case Study

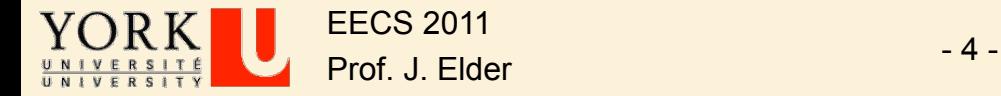

# Assertions

ØAn **assertion** is a statement about the state of the data at a specified point in your algorithm.

 $\triangleright$  An assertion is not a task for the algorithm to perform.

 $\triangleright$  You may think of it as a comment that is added for the benefit of the reader.

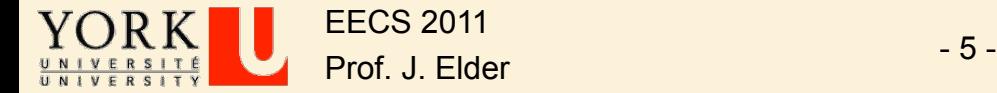

# Loop Invariants

- Ø Binary search can be implemented as an **iterative algorithm** (it could also be done recursively).
- Ø **Loop Invariant:** An **assertion** about the current state useful for designing, analyzing and proving the correctness of iterative algorithms.

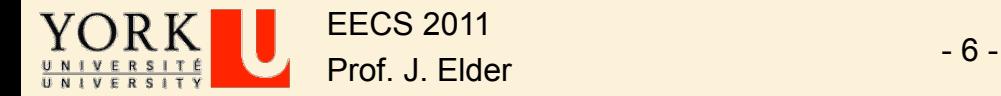

# Other Examples of Assertions

- $\triangleright$  Preconditions: Any assumptions that must be true about the input instance.
- $\triangleright$  Postconditions: The statement of what must be true when the algorithm/program returns.
- $\triangleright$  Exit condition: The statement of what must be true to exit a loop.

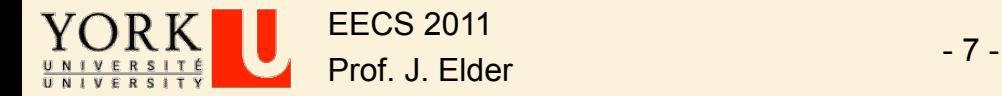

#### Iterative Algorithms

Take one step at a time towards the final destination

> loop take step end loop

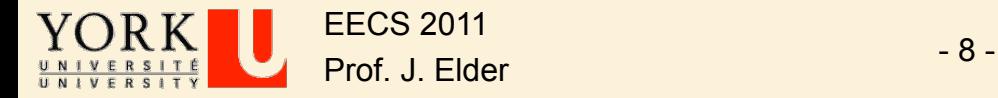

# Establishing Loop Invariant

#### From the Pre-Conditions on the input instance we must establish the loop invariant.

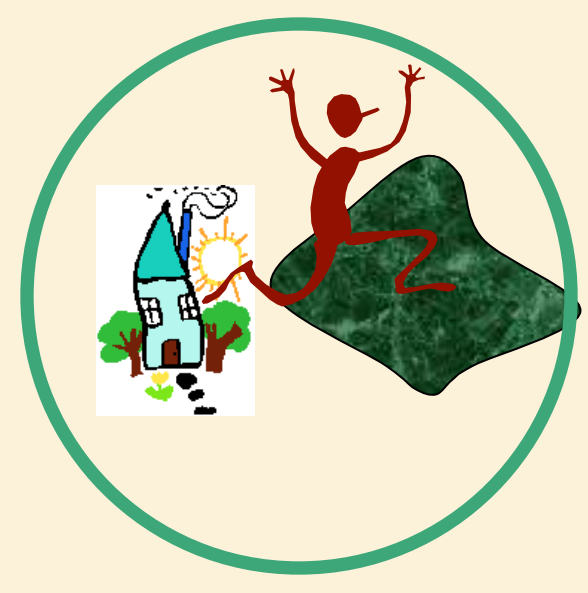

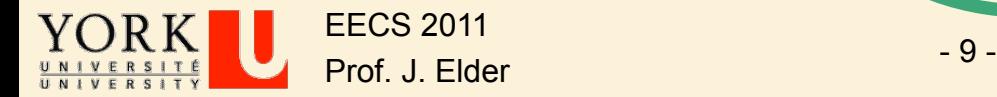

# Maintain Loop Invariant

- $\triangleright$  Suppose that
	- $\Box$  We start in a safe location (pre-condition)
	- $\Box$  If we are in a safe location, we always step to another safe location (loop invariant)
- $\triangleright$  Can we be assured that the computation will always be in a safe location?

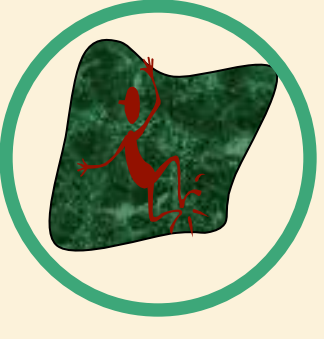

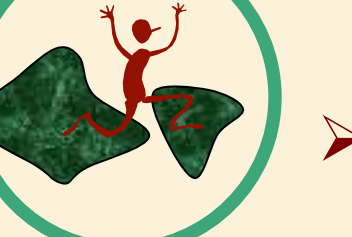

By what principle?

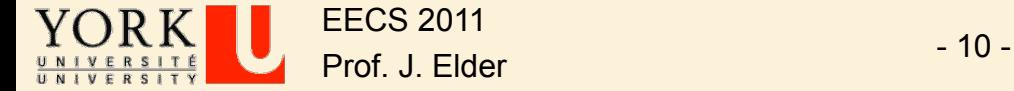

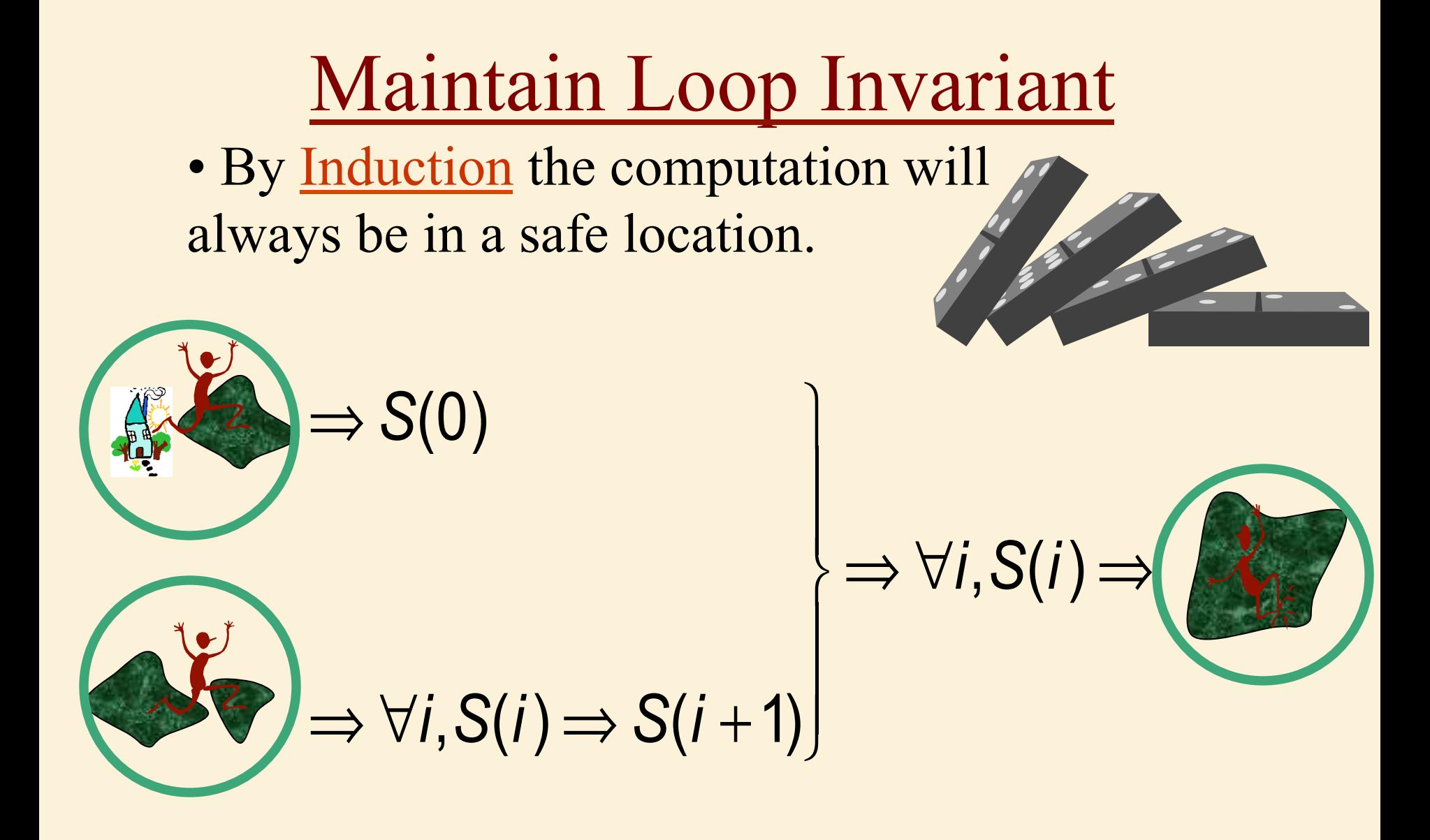

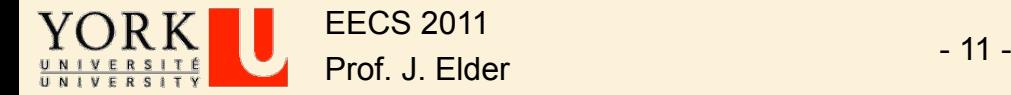

## Ending The Algorithm

- $\triangleright$  Define Exit Condition
- $\triangleright$  Termination: With sufficient progress, the exit condition will be met.
- $\triangleright$  When we exit, we know  $\Box$  exit condition is true  $\Box$  loop invariant is true from these we must establish the post conditions.

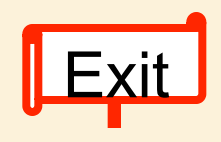

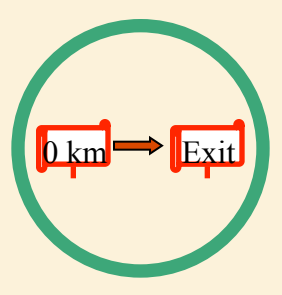

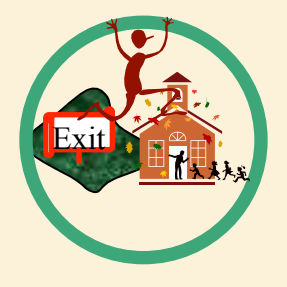

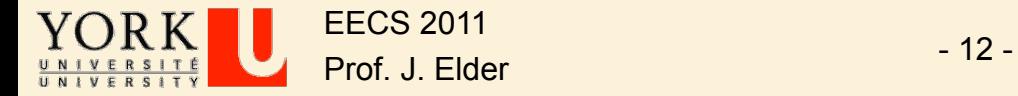

# Definition of Correctness

<PreCond> & <code>  $\rightarrow$  <PostCond>

If the input meets the preconditions, then the output must meet the postconditions.

If the input does not meet the preconditions, then nothing is required.

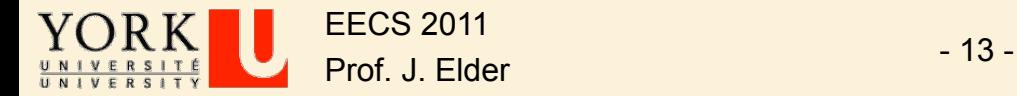

# **MAR 12, 2015**  End of Lecture

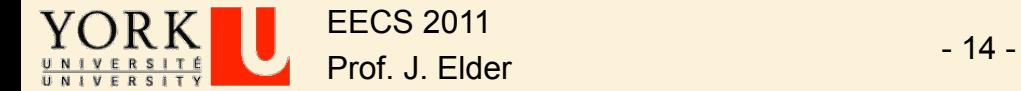

#### **Outline**

- Ø Iterative Algorithms, Assertions and Proofs of Correctness
- Ø **Binary Search: A Case Study**

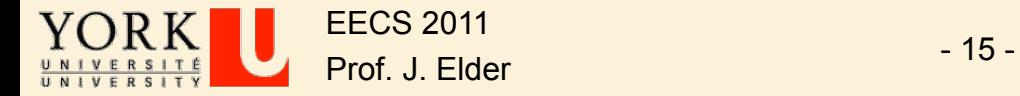

## Define Problem: Binary Search

- Ø PreConditions
	- $\Box$  Key 25

**□ Sorted List** 

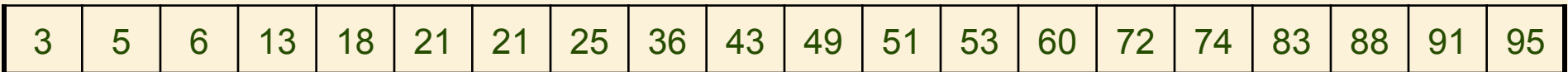

**▶ PostConditions** 

 $\Box$  Find key in list (if there).

3 5 6 13 18 21 21 25 36 43 49 51 53 60 72 74 83 88 91 95

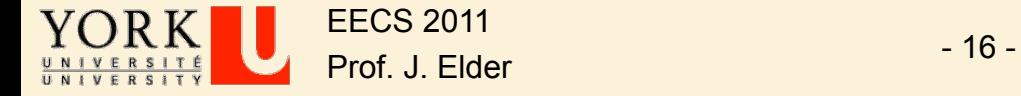

## Define Loop Invariant

- Ø Maintain a sublist.
- $\triangleright$  If the key is contained in the original list, then the key is contained in the sublist.

key 25

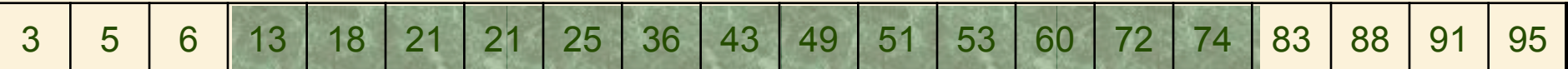

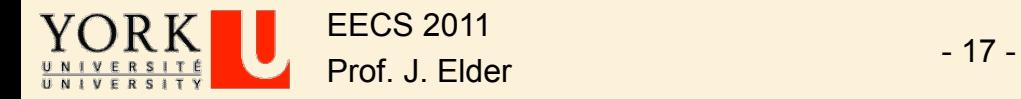

## Define Step

- $\triangleright$  Cut sublist in half.
- $\triangleright$  Determine which half the key would be in.
- $\triangleright$  Keep that half.

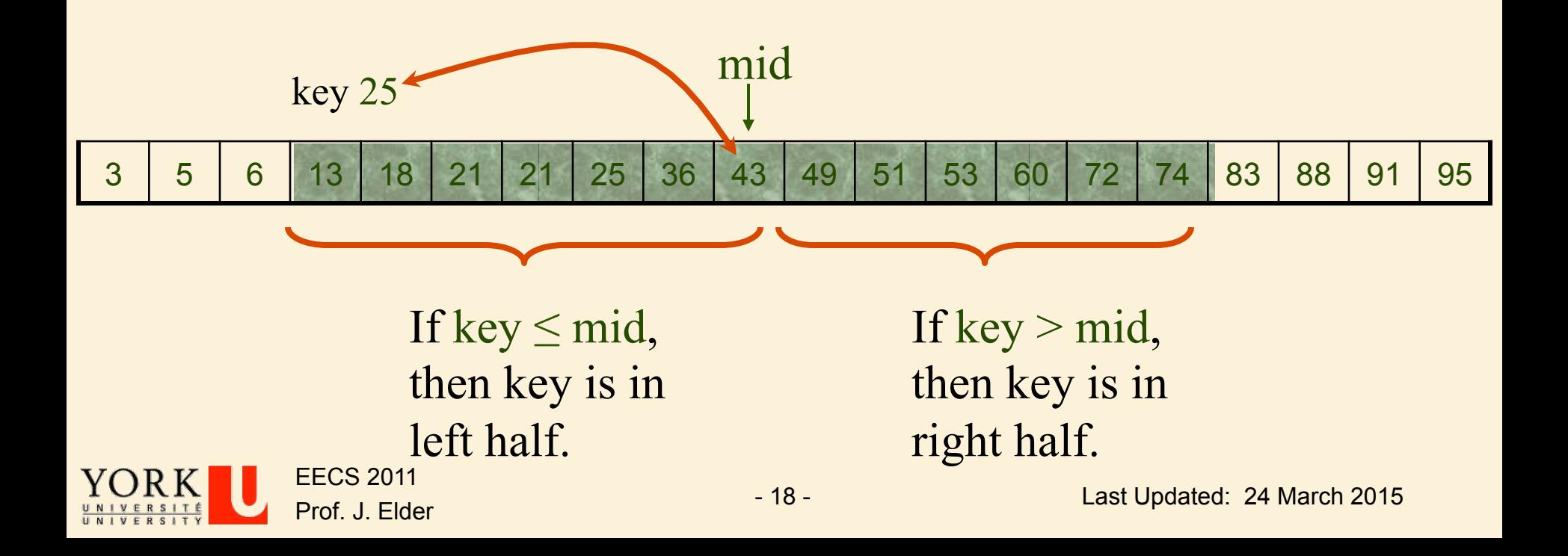

#### Define Step

- $\triangleright$  It is faster not to check if the middle element is the key.
- $\triangleright$  Simply continue.

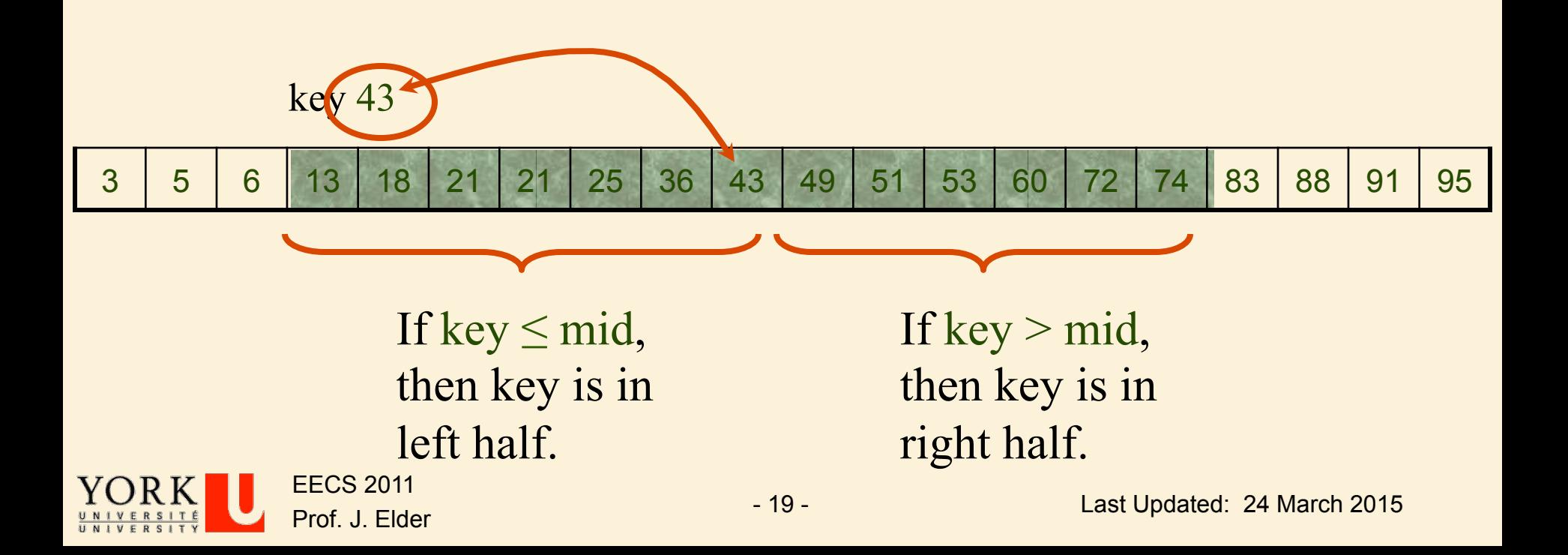

#### Make Progress

#### $\triangleright$  The size of the list becomes smaller.

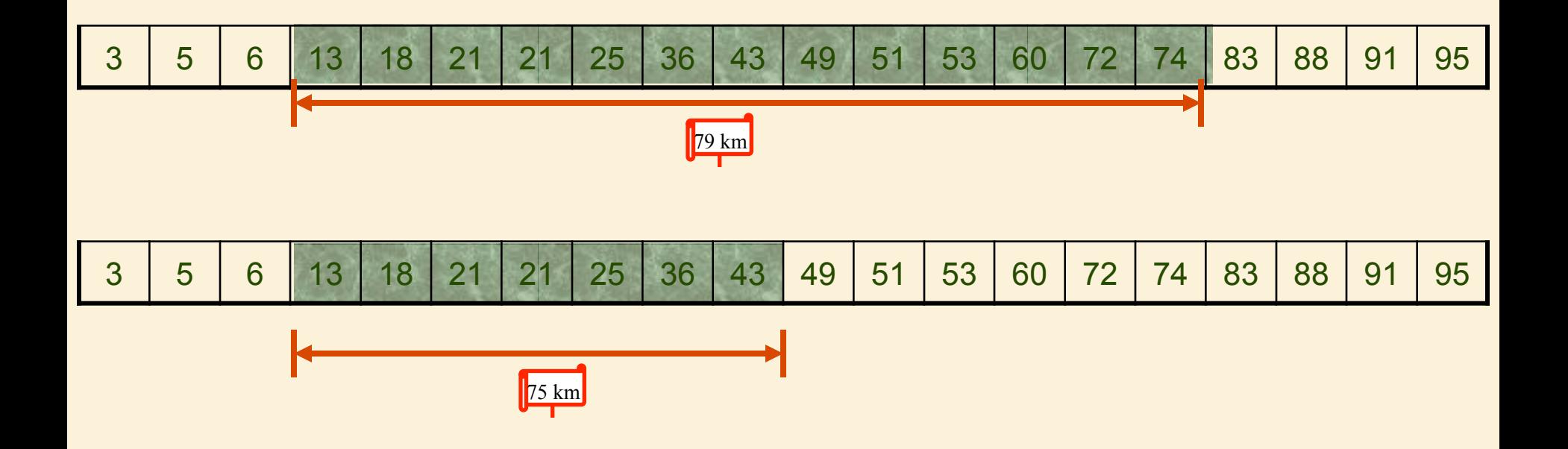

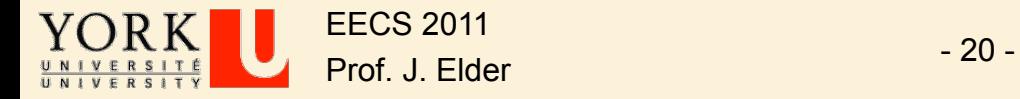

#### Exit Condition

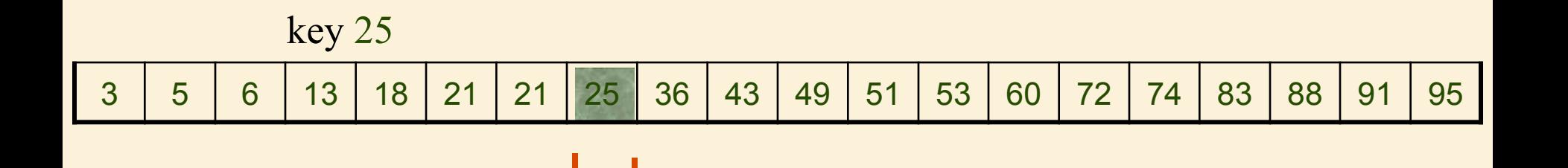

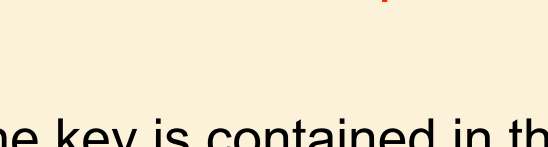

 $\vert$ 0 km

- $\triangleright$  If the key is contained in the original list,
	- then the key is contained in the sublist.
- $\triangleright$  Sublist contains one element.

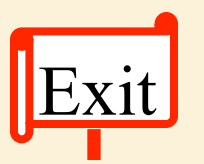

- If element  $=$  key, return associated entry.
- Otherwise return false.

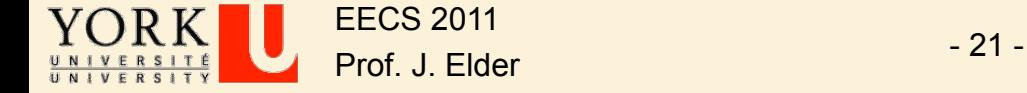

## Running Time

The sublist is of size n,  $\frac{n}{2}$ ,  $\frac{n}{4}$ ,  $\frac{n}{8}$ ,...,1 Each step O(1) time.  $Total = O(log n)$ 

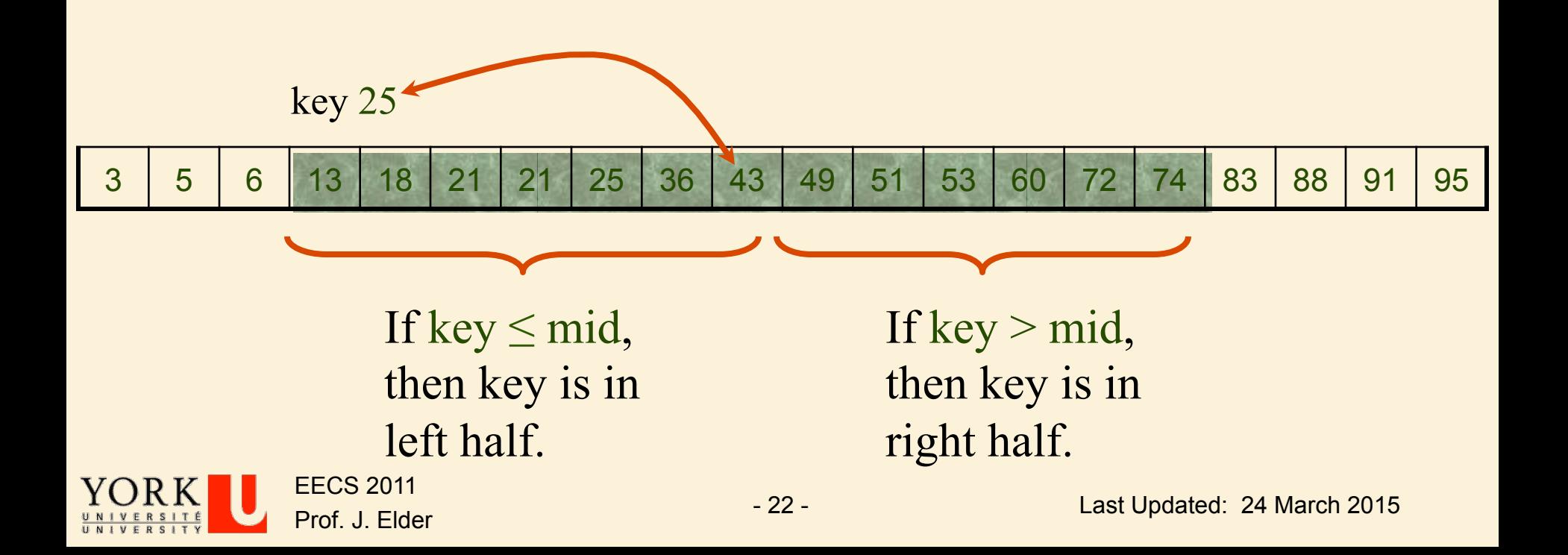

# Running Time

- $\triangleright$  Binary search can interact poorly with the memory hierarchy (i.e. caching), because of its random-access nature.
- $\triangleright$  It is common to abandon binary searching for linear searching as soon as the size of the remaining span falls below a small value such as 8 or 16 or even more in recent computers.

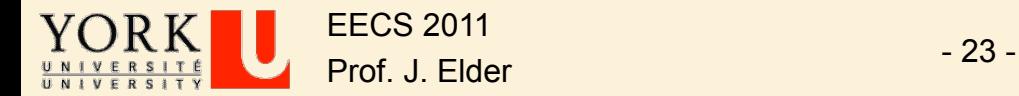

#### BinarySearch(A[1..n], key)

<precondition>: A[1..n] is sorted in non-decreasing order <postcondition>: If *key* is in A[1..n], algorithm returns its location  $p = 1,~ q = n$ while  $q$   $>$   $\rho$ 

 $<$ loop-invariant>: If *key* is in A[1..n], then *key* is in A[p..q]

$$
mid = \left\lfloor \frac{p+q}{2} \right\rfloor
$$
\nif key  $\leq A[mid]$   
\n $q = mid$   
\nelse  
\n $p = mid + 1$   
\nend  
\nif key = A[p]  
\nreturn(p)  
\nelse  
\nreturn("Key not in list")  
\nend

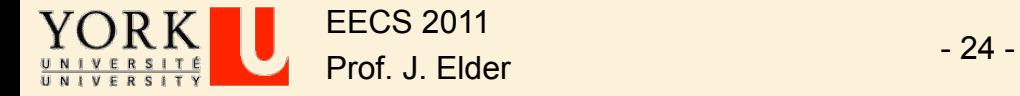

### Simple, right?

- $\triangleright$  Although the concept is simple, binary search is notoriously easy to get wrong.
- $\triangleright$  Why is this?

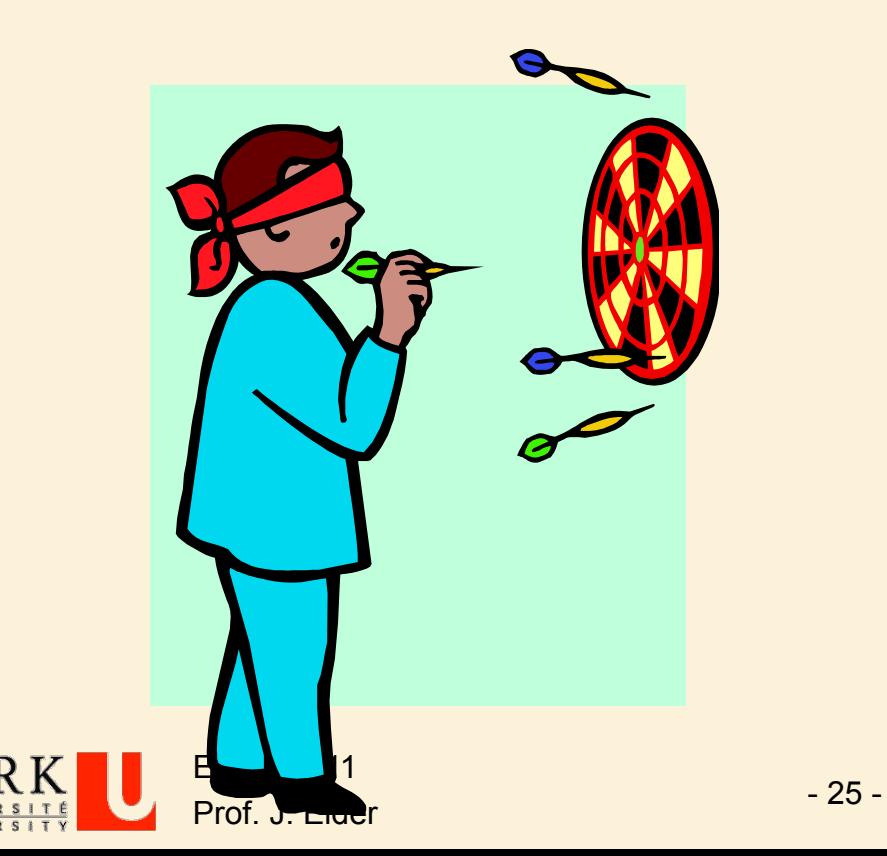

- $\triangleright$  The basic idea behind binary search is easy to grasp.
- $\triangleright$  It is then easy to write pseudocode that works for a 'typical' case.
- $\triangleright$  Unfortunately, it is equally easy to write pseudocode that fails on the *boundary conditions*.

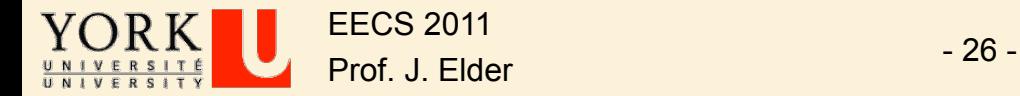

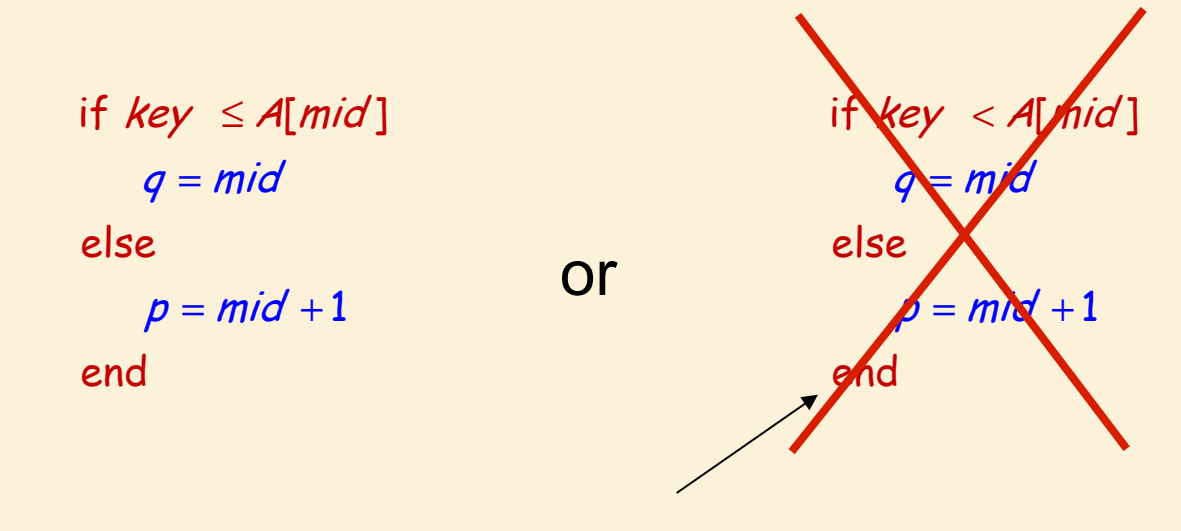

What condition will break the loop invariant?

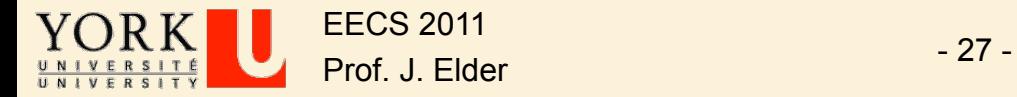

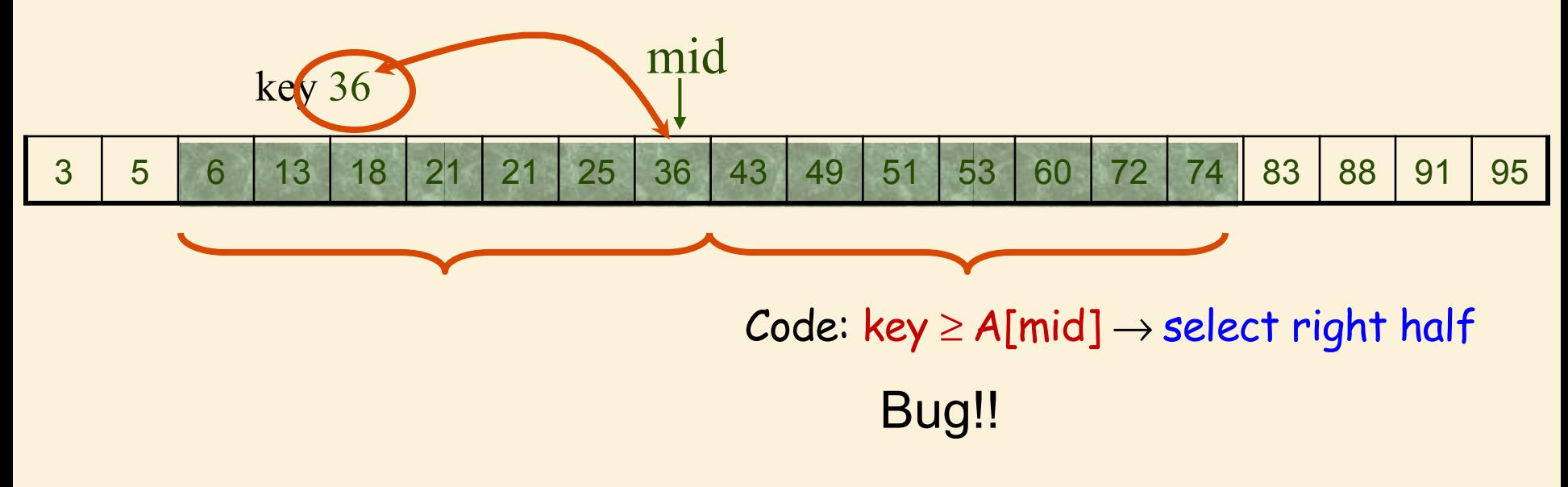

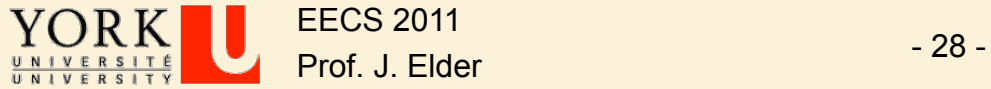

 $p = mid + 1$ if key  $\leq$  A[mid] else end  $q = mid$ 

if *key < A*[mid] else end  $q = mid - 1$ p = mid

 $N/d + 1$  $\mathcal{K}$  key  $\langle A[m/d] \rangle$ else en  $q = mid$ p =

OK Not OK Not OK!!

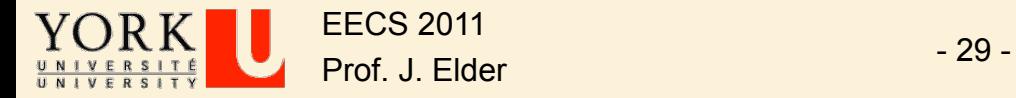

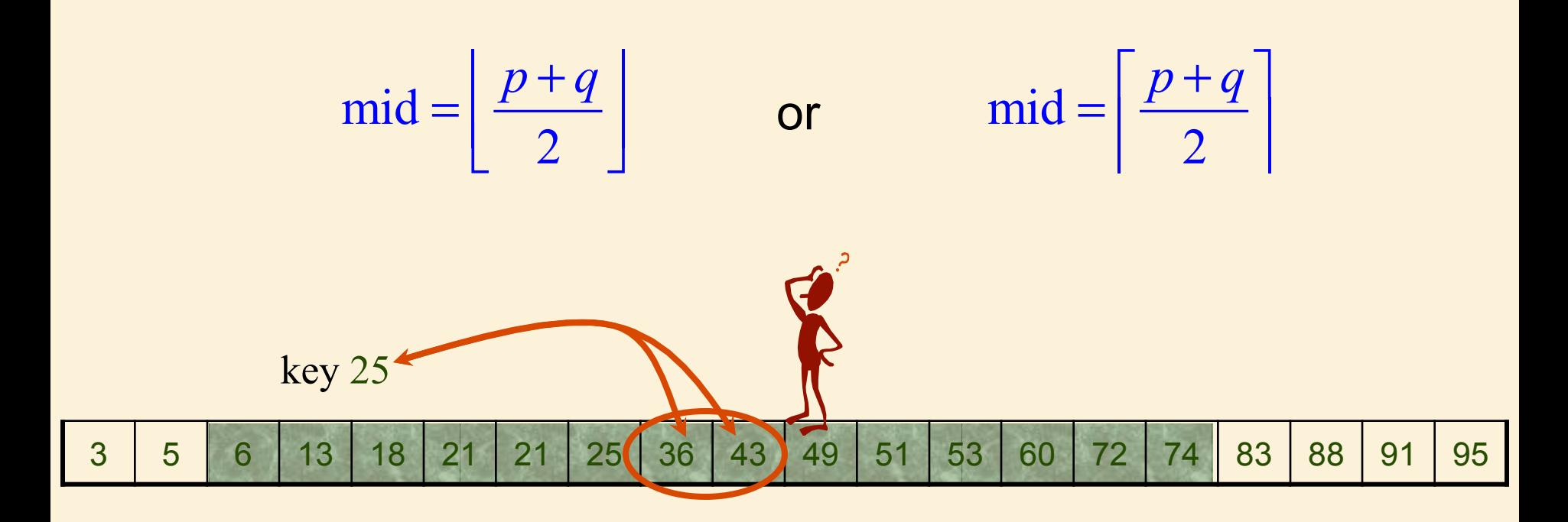

Shouldn't matter, right?

Select mid = 
$$
\left\lceil \frac{p+q}{2} \right\rceil
$$

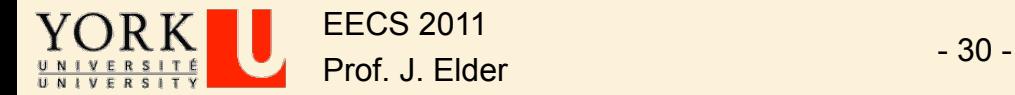

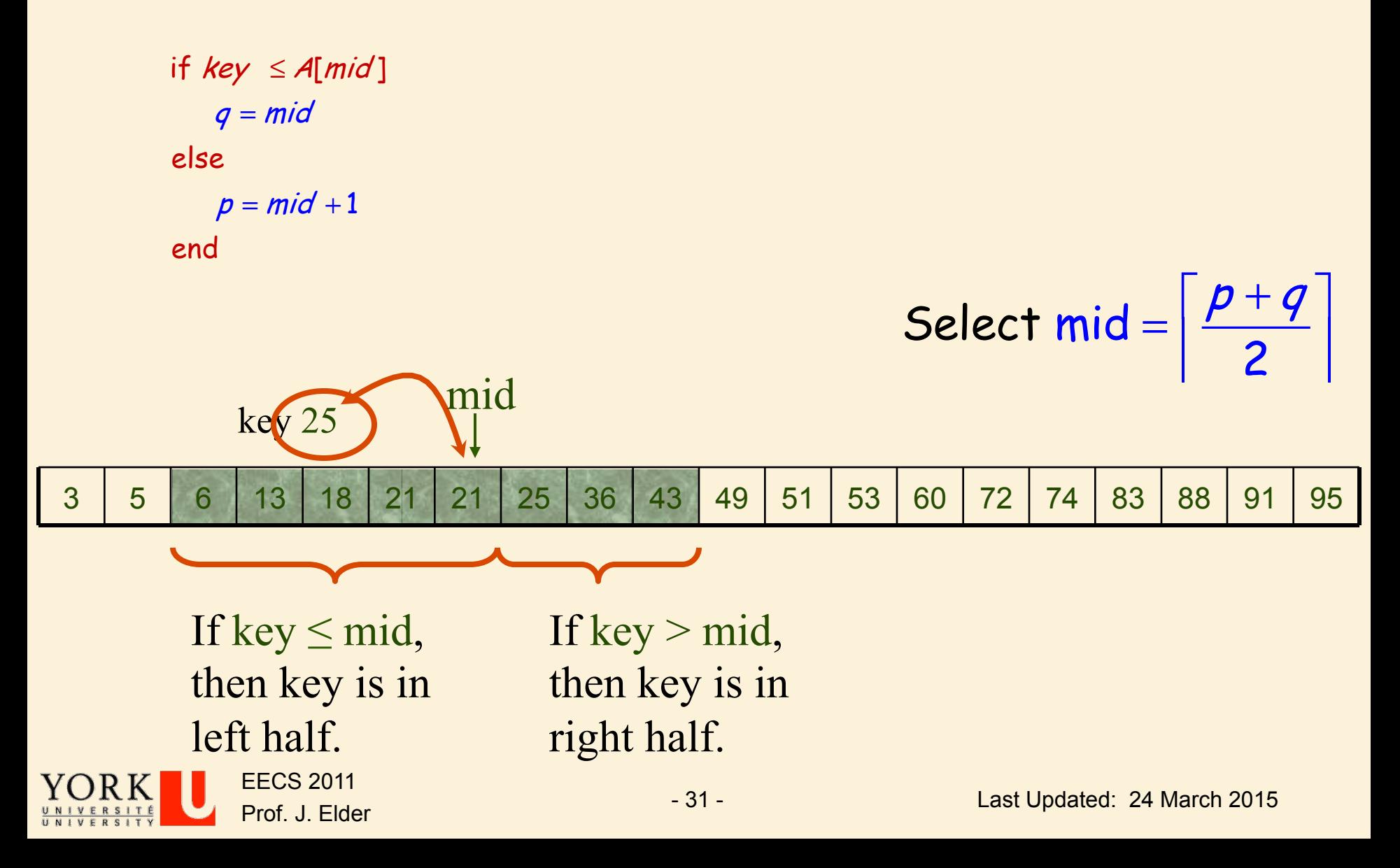

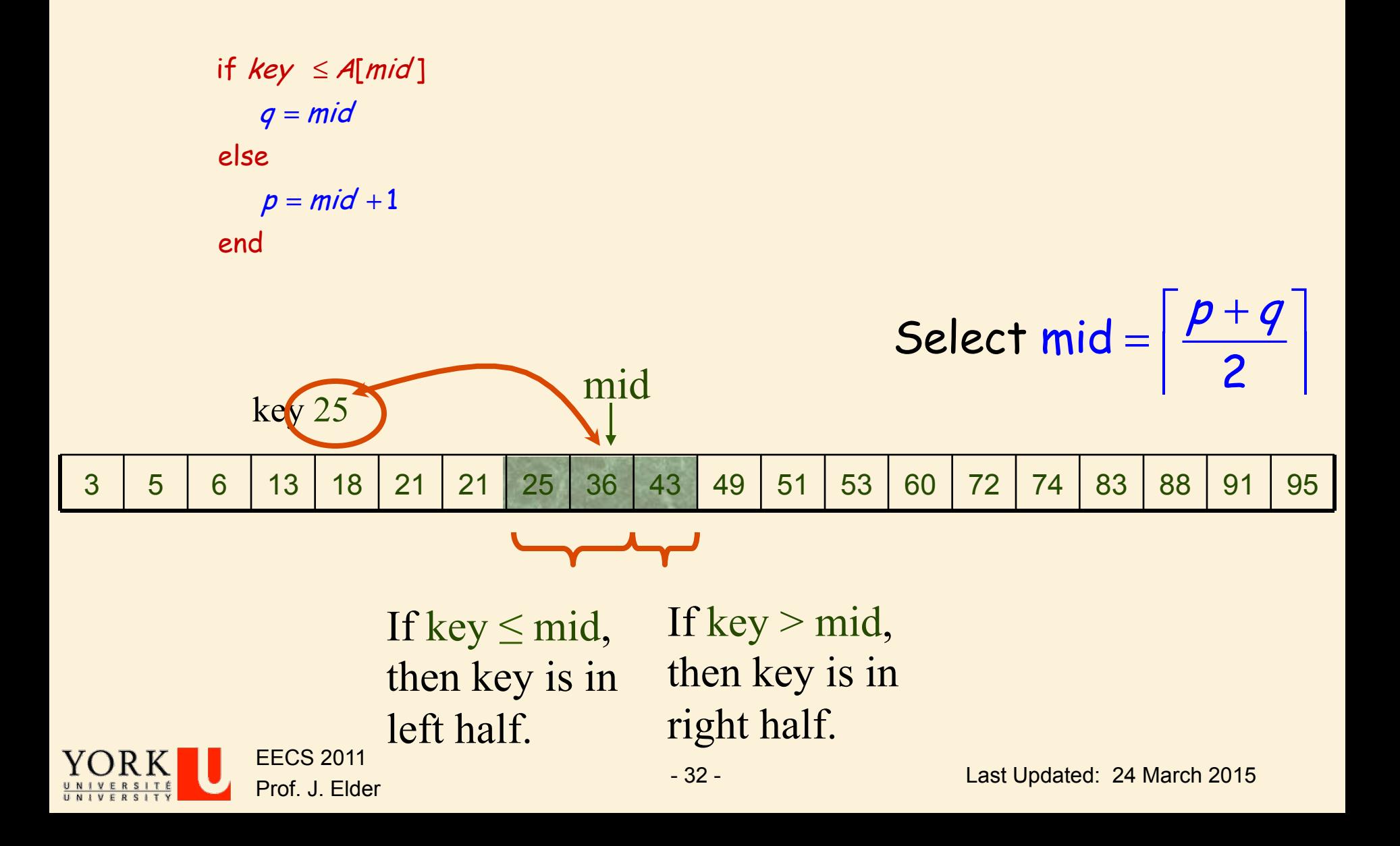

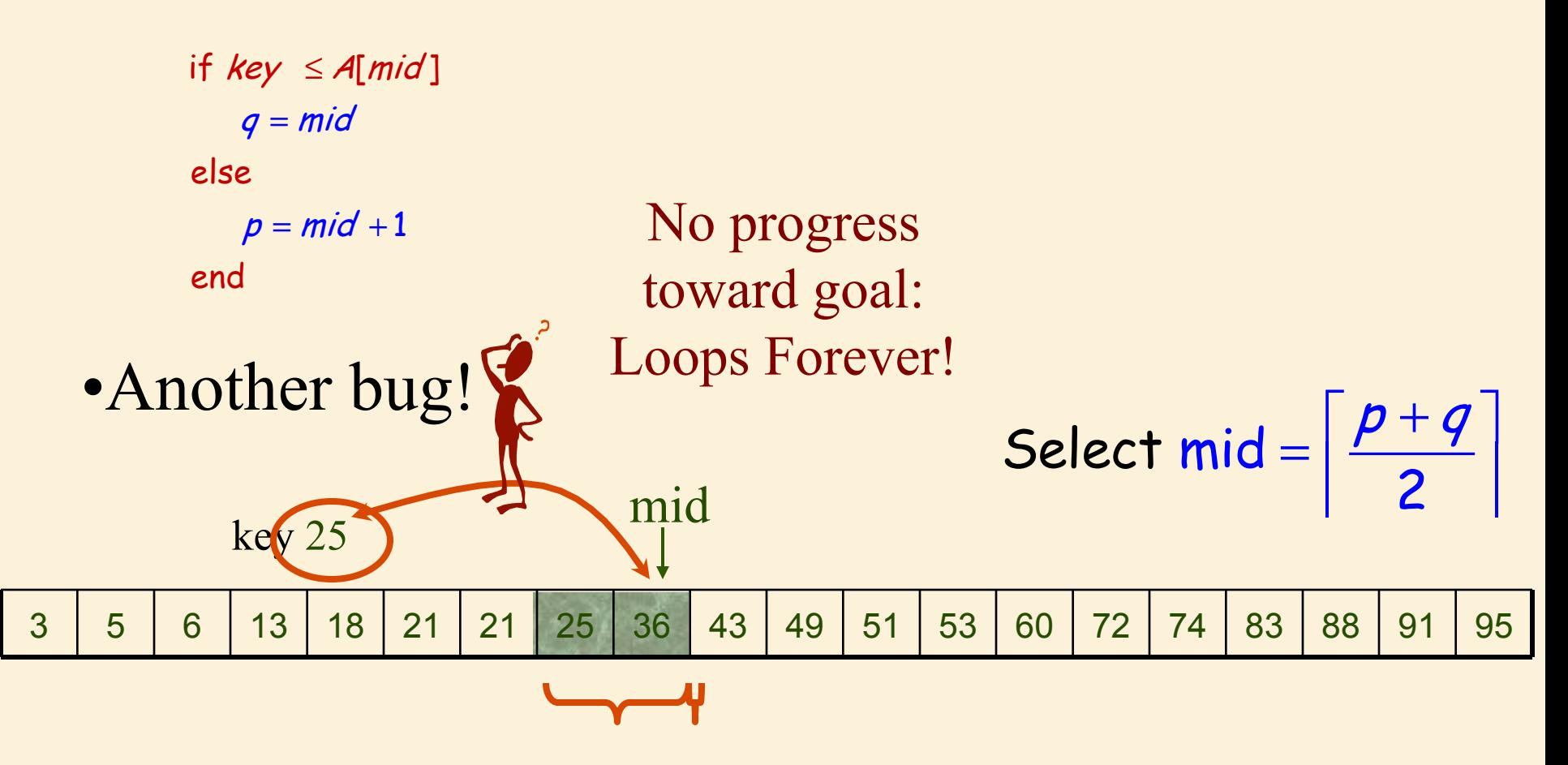

If key  $\leq$  mid, then key is in left half. If key  $>$  mid, then key is in right half.

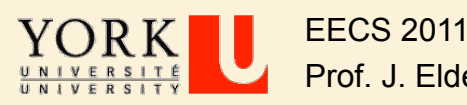

if key  $\leq$  A[mid]  $mid = \frac{P+Y}{Q}$ 2  $p = mid + 1$ else end  $=\left\lfloor \frac{p+q}{2} \right\rfloor$  $q = mid$ 

$$
mid = \left\lceil \frac{p+q}{2} \right\rceil
$$
  
if key < 4[mid]  
 $q = mid - 1$   
else  
 $p = mid$   
end

if  $\mathsf{X}$ ey  $\leq$  A[mid] mid 2  $p = mi\lambda + 1$ else end  $p + q$  $q$  mid  $=\left[\frac{p+q}{2}\right]$ =

OK Not OK Not OK!!

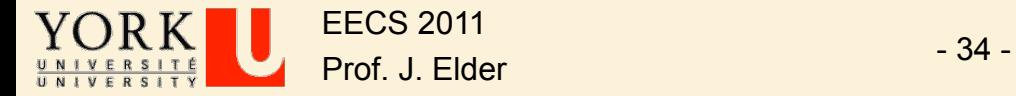

# Getting it Right

- $\triangleright$  How many possible algorithms?
- $\triangleright$  How many **correct** algorithms?
- $\triangleright$  Probability of **guessing** correctly?

if key  $\leq$  A[mid]  $\longleftarrow$  or if key <A[mid]?  $mid = \frac{P+Y}{Q}$ 2  $p = mid + 1$ else end  $|p+q|$  $q = mid$  $=\left[\frac{P+q}{2}\right]$ or mid  $=$   $\left\lceil \frac{p+q}{2} \right\rceil$  ? else o end r  $q = mid - 1$  $p = mid$ 

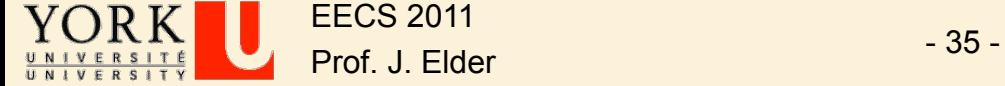

#### Alternative Algorithm: Less Efficient but More Clear

```
BinarySearch(A[1..n], key)
<precondition>: A[1..n] is sorted in non-decreasing order
<postcondition>: If key is in A[1..n], algorithm returns its location
p=1, q=nwhile q \ge p\alpha loop-invariant»: If key is in A[1..n], then key is in A[p..q]
    mid = \frac{p+q}{q}2
           \mathsf{I}⎣
           \mathsf{I}⎢
                   ⎥
                   ⎦
                   ⎥
                   \overline{\phantom{a}}if key <A[mid]
       q = mid - 1else if key > A[mid]
       p = mid + 1else
       return(mid)
   end
end
return("Key not in list")
                                        Still \Theta(\log n), but with slightly larger constant.
```
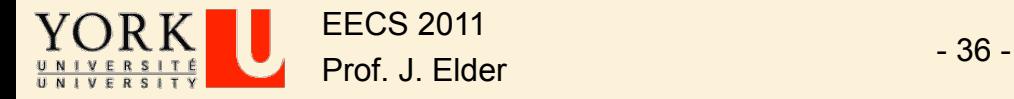

 $\triangleright$  e = kthSmallestOfUnion(k)

 $\Box$  e.g., kthSmallestOfUnion(6) = 7

 $\triangleright$  Observation: e must be in first k positions of A1 or A2, i.e.,

*e* ∈*A*<sup>1</sup> [0…*k* −1]∪ *A*2[0…*k* −1]

 $\triangleright$   $\rightarrow$  Step 1: Truncate A1 and A2 to length k.

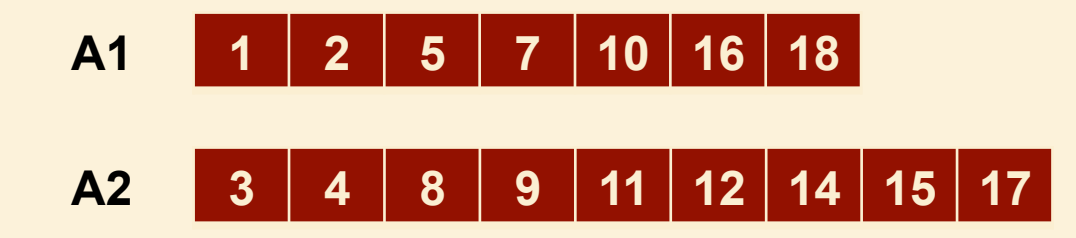

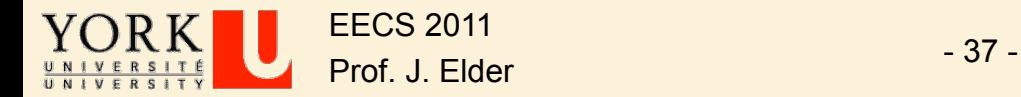

 $\triangleright$  e = kthSmallestOfUnion(k)

 $\Box$  e.g., kthSmallestOfUnion(6) = 7

 $\triangleright$  Step 2: Divide and Conquer!

G Case 1:  $\mathsf{A1}[2] > \mathsf{A2}[2]$ . In what intervals must the kth smallest lie?

 $\Box$  Case 2: A1[2] < A2[2]. In what intervals must the kth smallest lie?

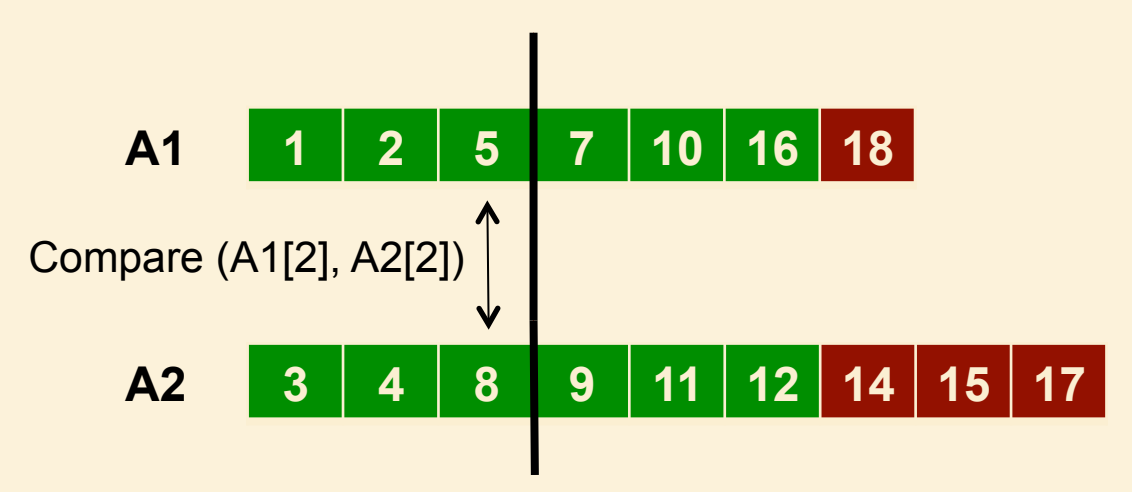

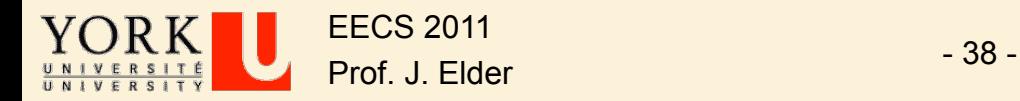

 $\triangleright$  More generally: maintain the loop invariant that the kth smallest key is stored in

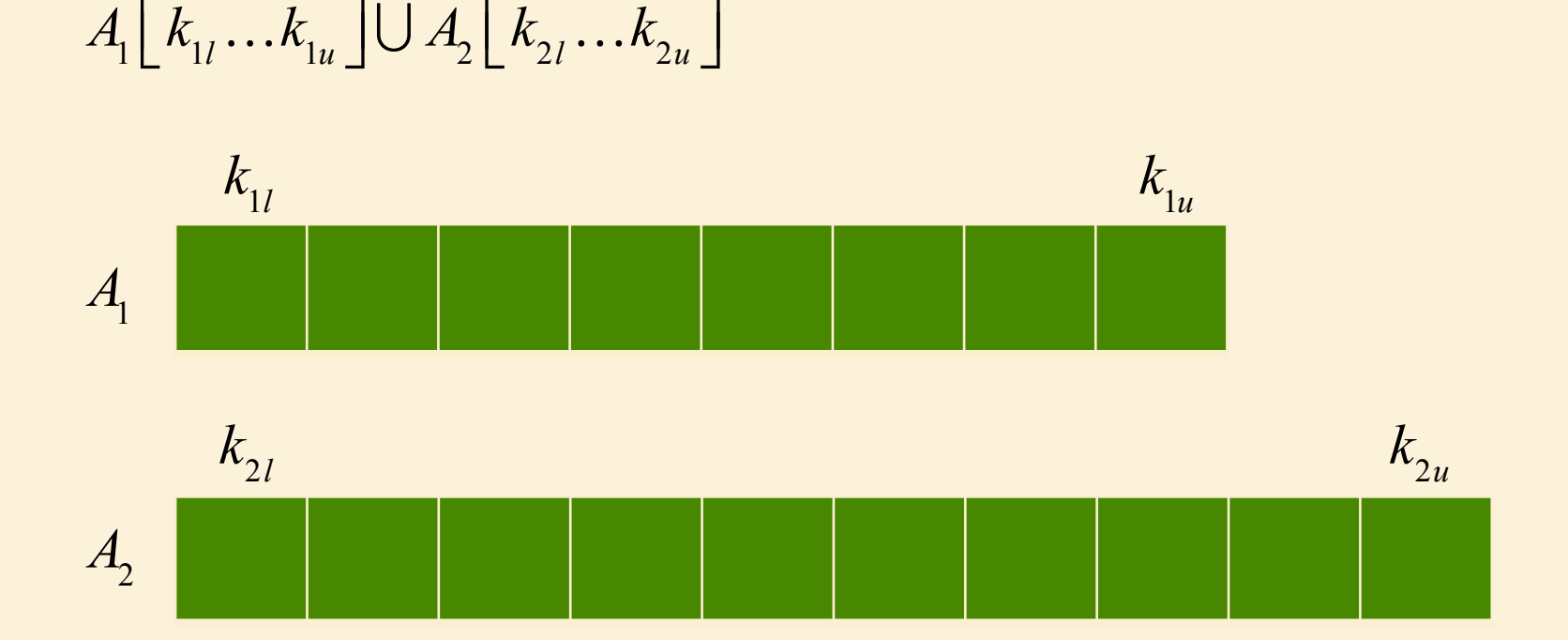

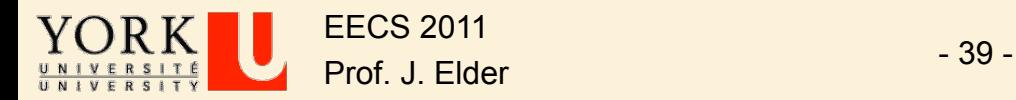

- **►** Now bisect A<sub>1</sub>:  $k_1 = \lfloor (k_{1l} + k_{1u})/2 \rfloor$  and define  $k_2 = k k_1 1$ .
- **►** Note that  $k_1 + k_2 = k 1$
- $\triangleright$  Now compare  $A_1 \lfloor k_1 \rfloor$  and  $A_2 \lfloor k_2 \rfloor$ .
- Ø What sub-intervals can you safely rule out?
- $\triangleright$  Now update  $k_{1l}$ ,  $k_{1u}$ ,  $k_{2l}$ ,  $k_{2u}$  accordingly, and iterate!

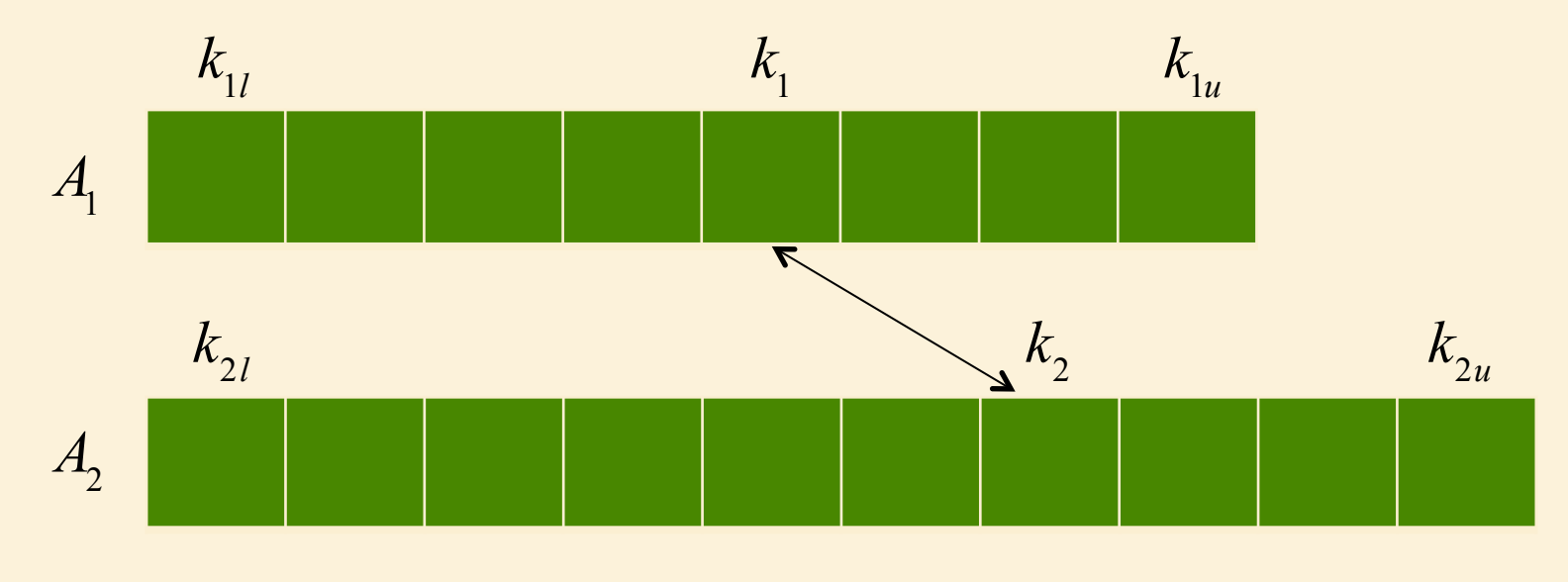

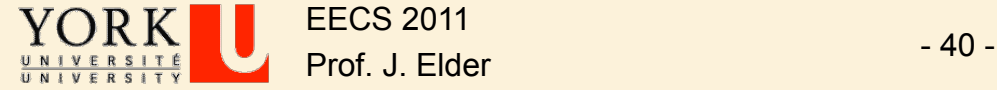

- $\triangleright$  To simplify the problem, assume that original input arrays are of the same length.
- Ø Note that k < 2n, or a RankOutOfRangeException is thrown.

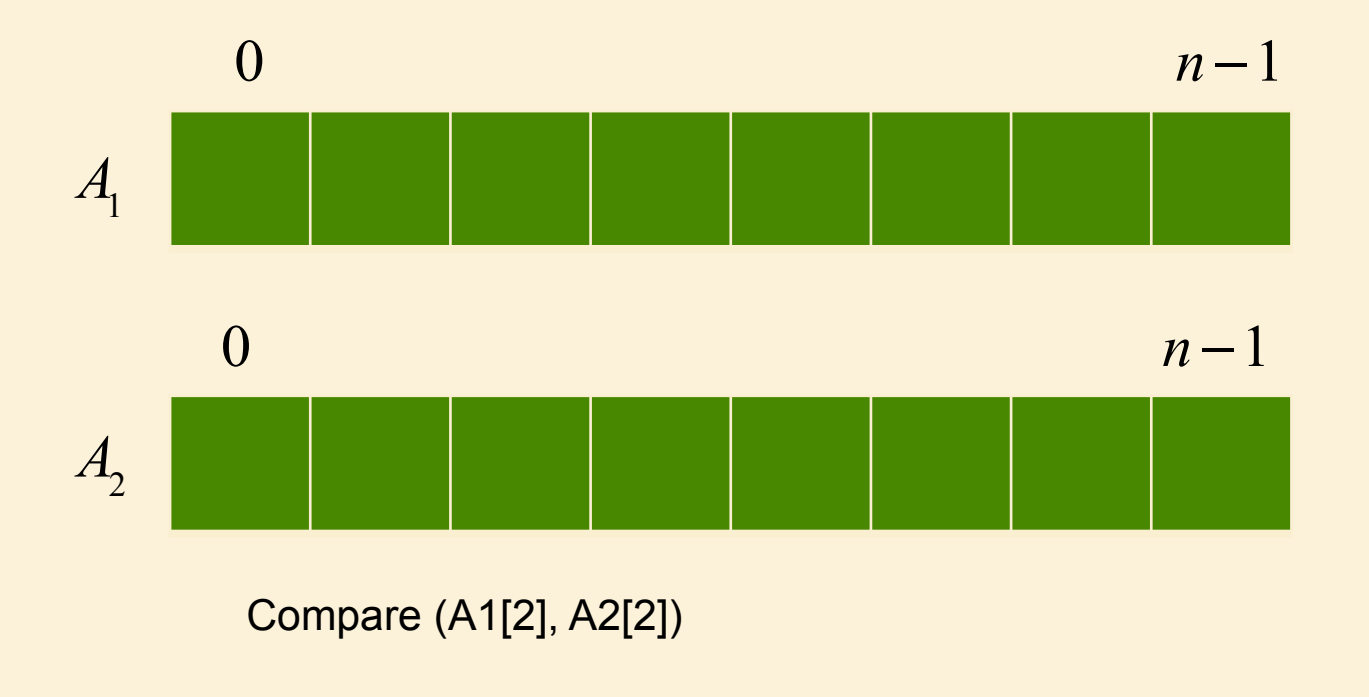

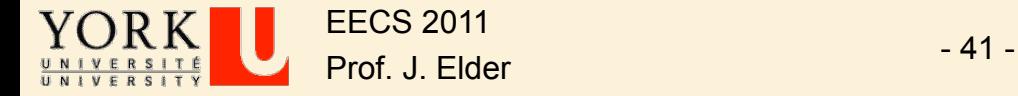

- $\triangleright$  What if  $k < n$ ?
- $\triangleright$  Then we first truncate both arrays to be of length k.

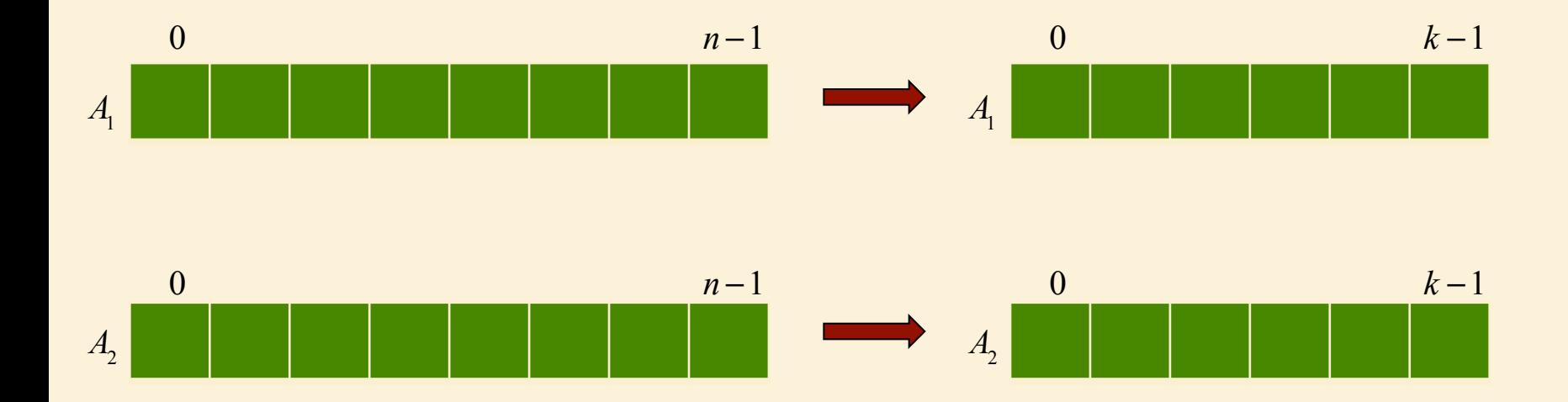

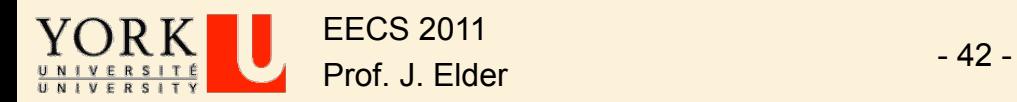

- $\triangleright$  What if  $k > n$ ?
- $\triangleright$  Then we first trim the tails of the arrays so they are of length k.

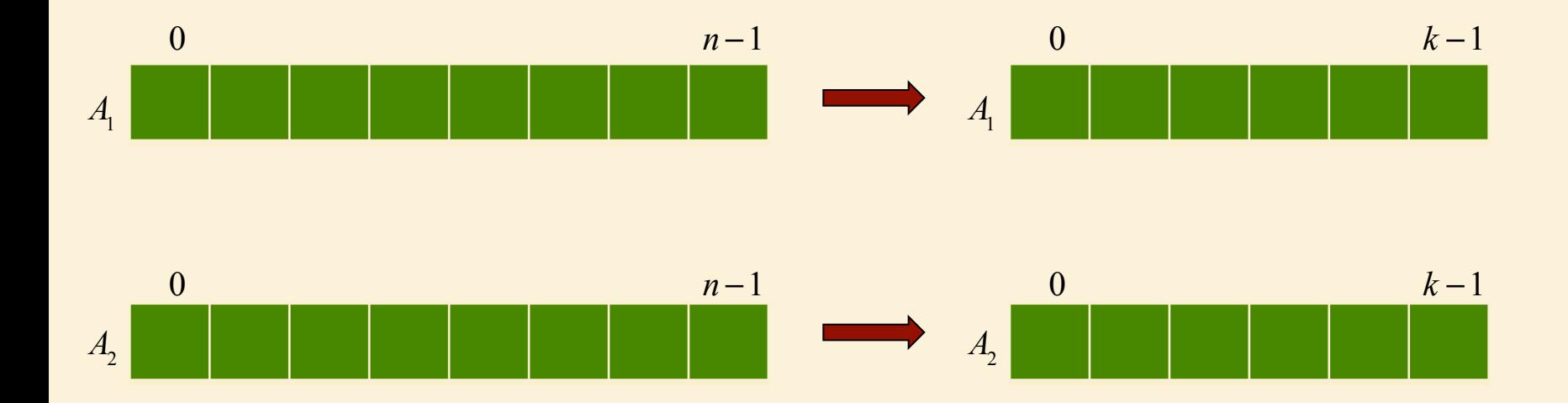

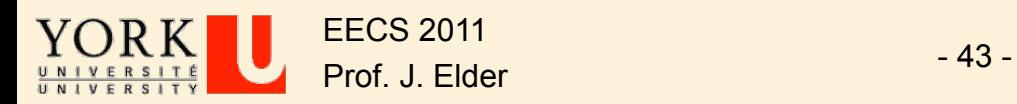

- $\triangleright$  What if k > n + 1?
- $\triangleright$  Then we first trim the beginning of both arrays so they are of length  $n - (k - n - 1) + 1 = 2n - k + 1$ .

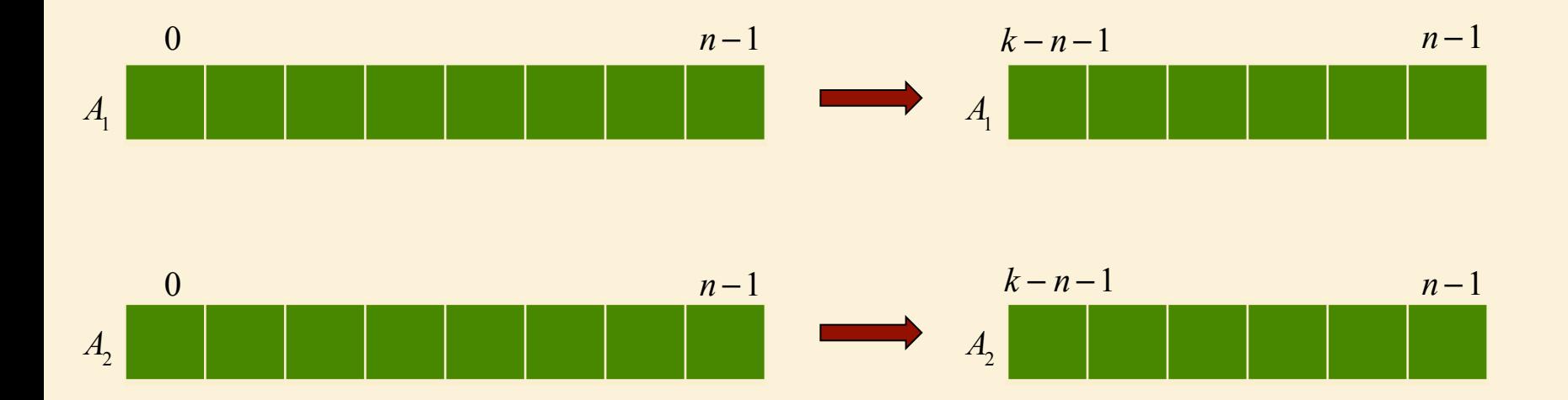

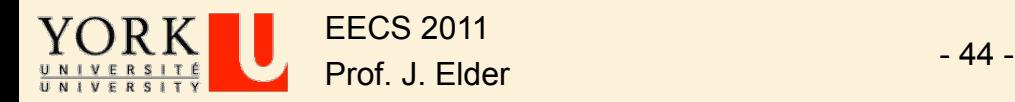

 $\triangleright$  Thus at the beginning of the loop, we have the kth smallest element in

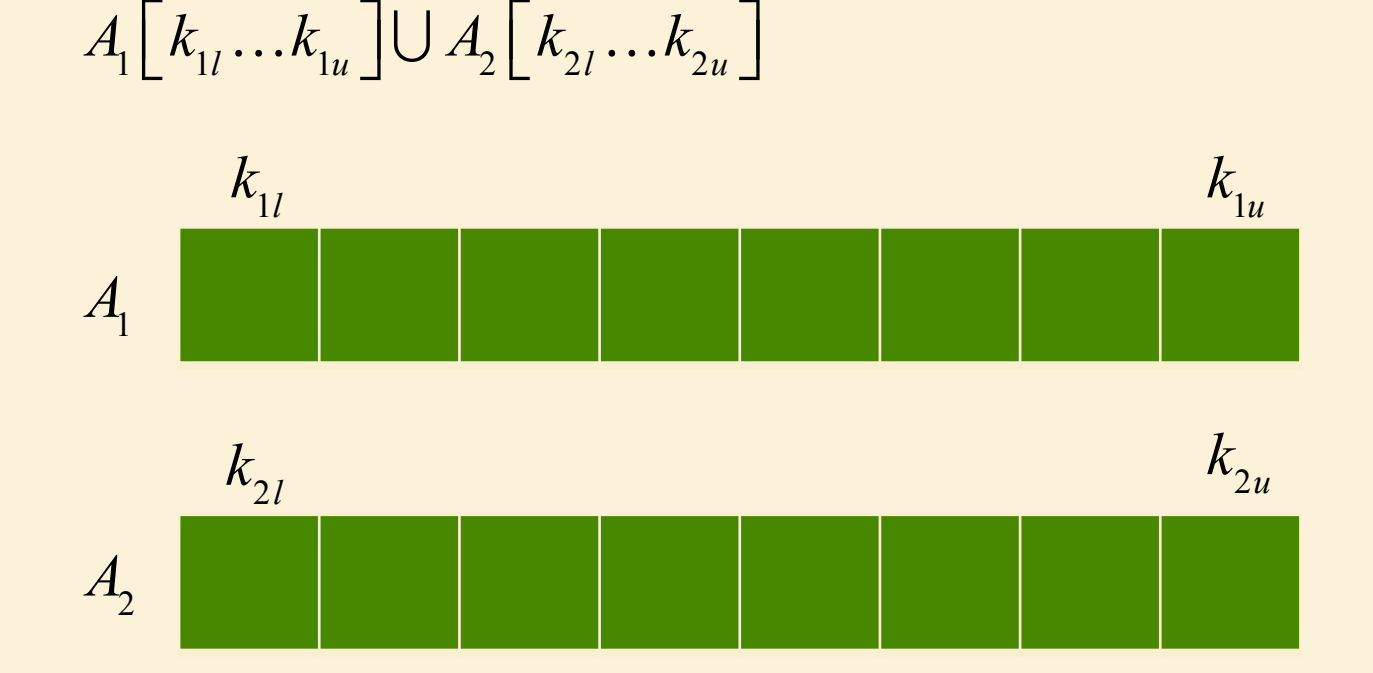

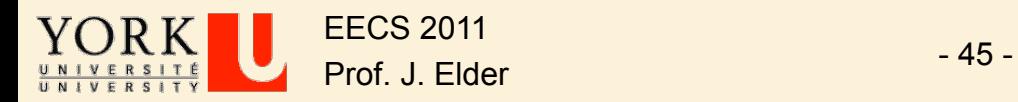

$$
\triangleright \text{ Now let } k_1 = \left\lceil \left( \frac{k_{1l} + k_{1u}}{2} \right) / 2 \right\rceil \text{ and } k_2 = \left\lfloor \left( \frac{k_{2l} + k_{2u}}{2} \right) / 2 \right\rfloor
$$

- **►** Then we have that  $k_1 + k_2 = k 1$ .
- $\triangleright$  In the loop we will compare  $A_1[k_1]$  and  $A_2[k_2]$ , and update, while preserving 3 loop invariants:
- $\triangleright$  //LI1: kth smallest is in A1[k1l...k1u] or A2[k2l...k2u]

$$
\triangleright
$$
 /12: k1 + k2 = k-1

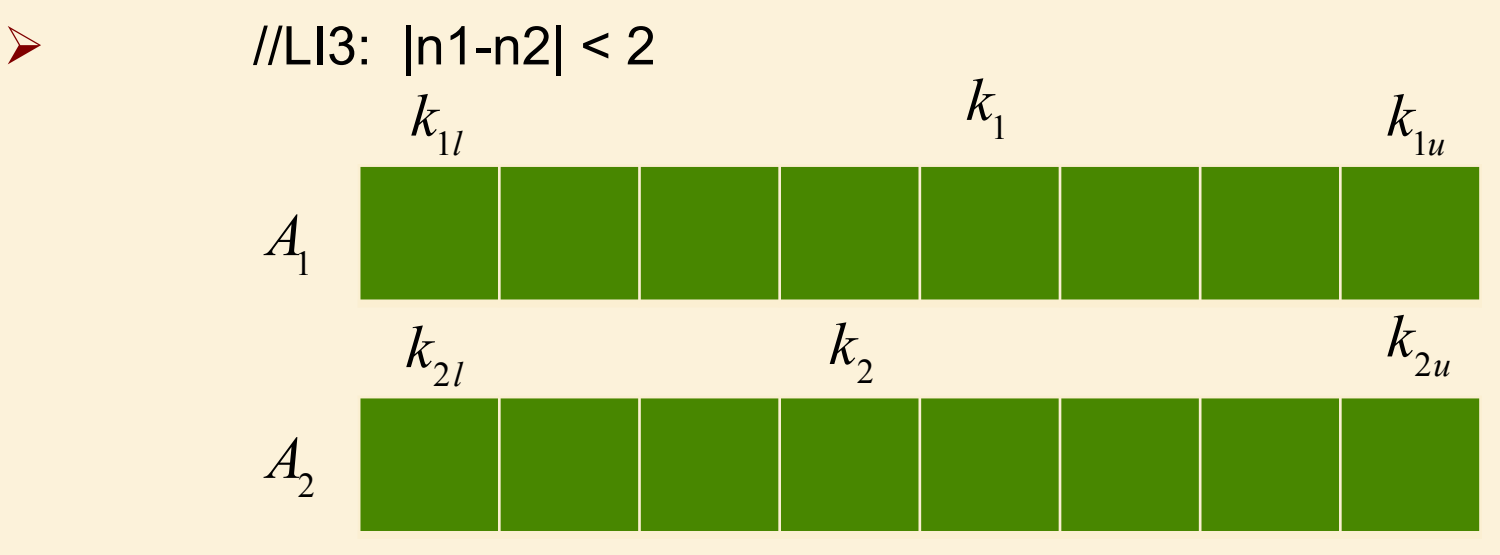

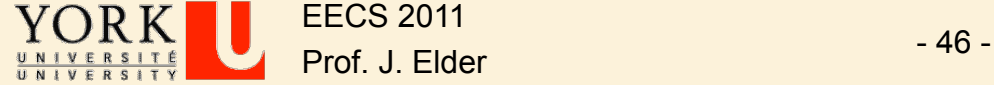

# Card Trick

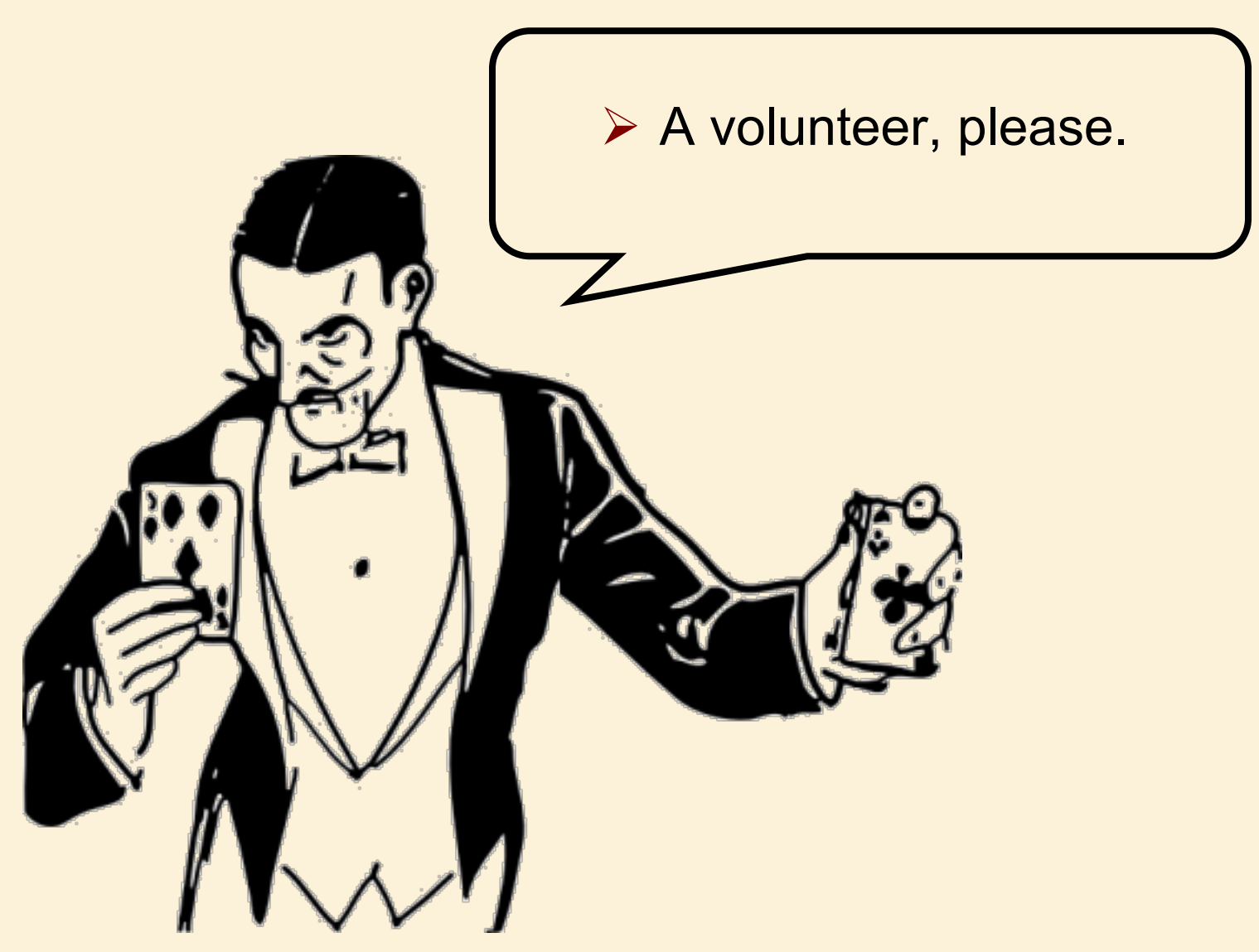

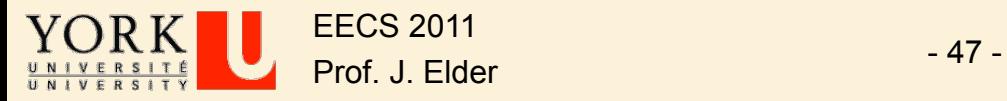

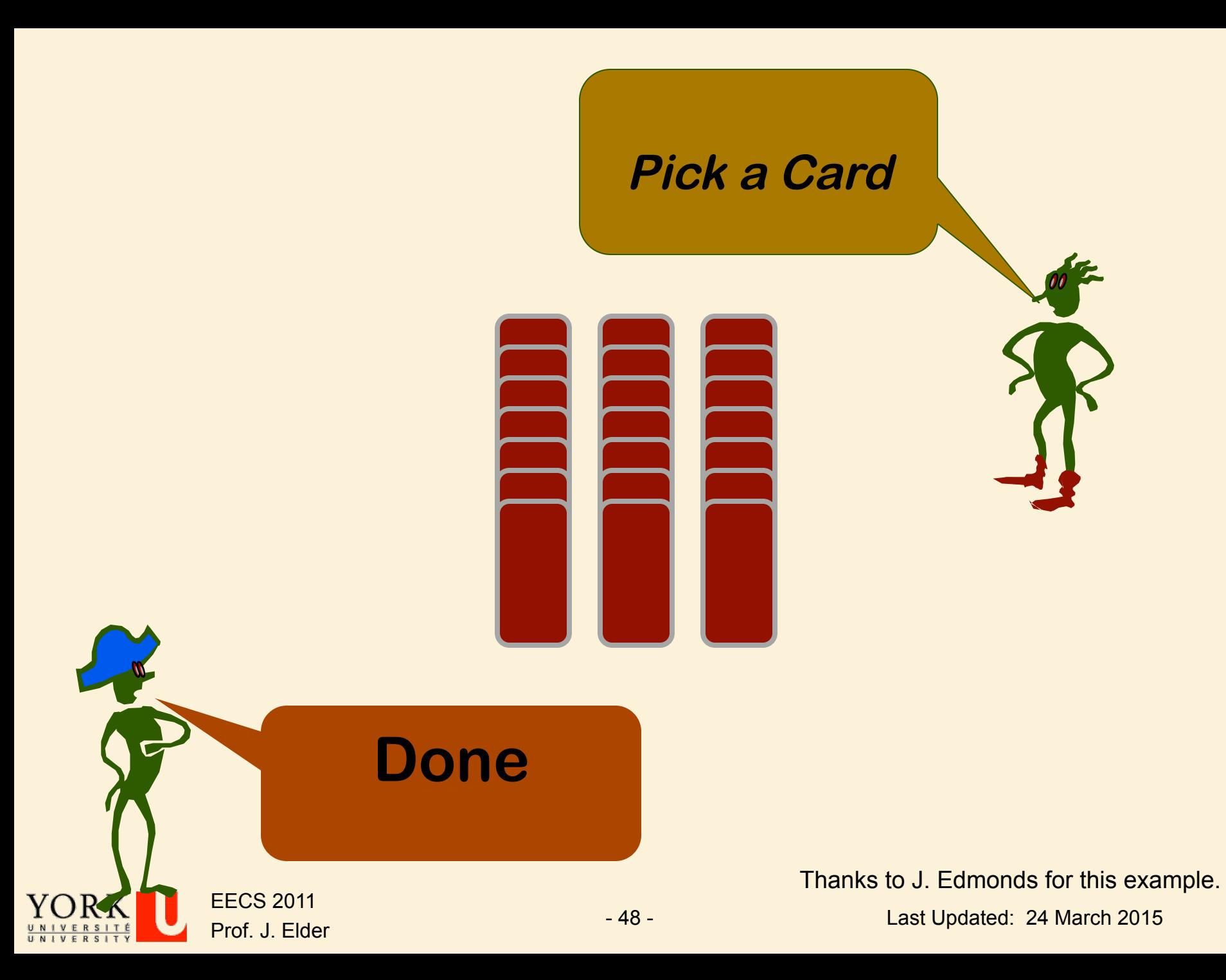

#### **Loop Invariant: The selected card is one of these.**

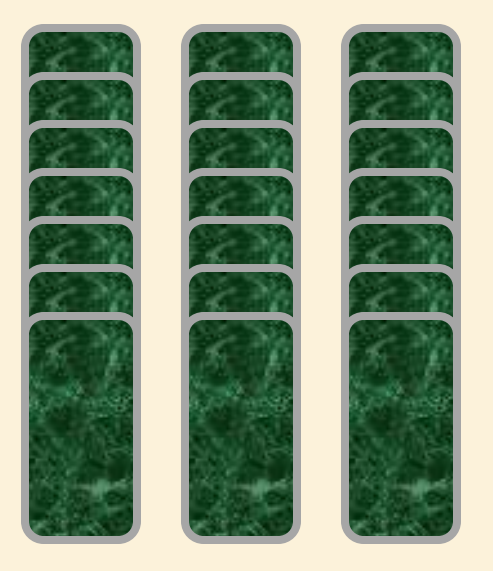

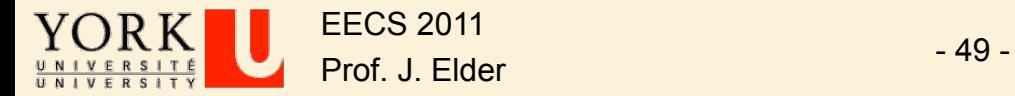

## **Which column?**

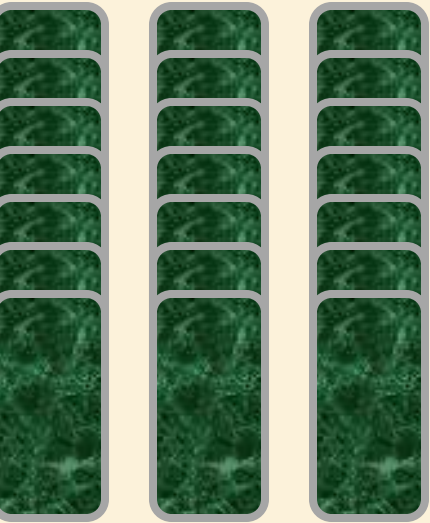

**left** YOR EECS 2011 Prof. J. Elder - 50 -

UNIVERSIT

Last Updated: 24 March 2015

#### **Loop Invariant: The selected card is one of these.**

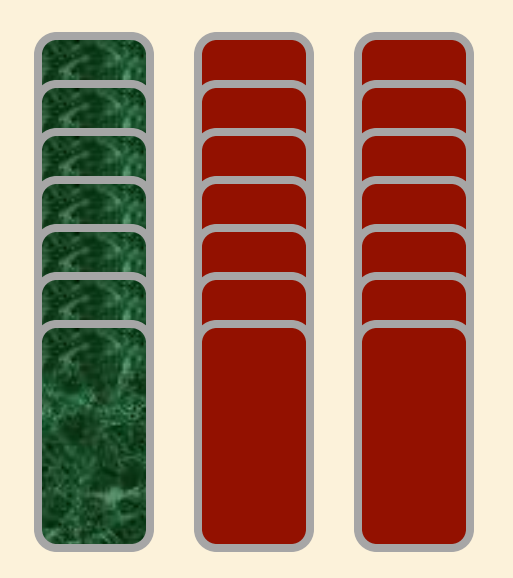

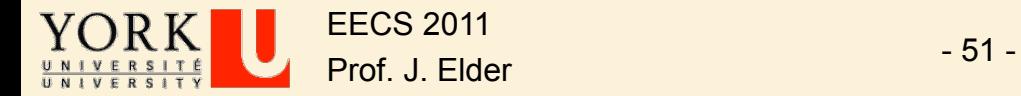

#### **Selected column is placed in the middle**

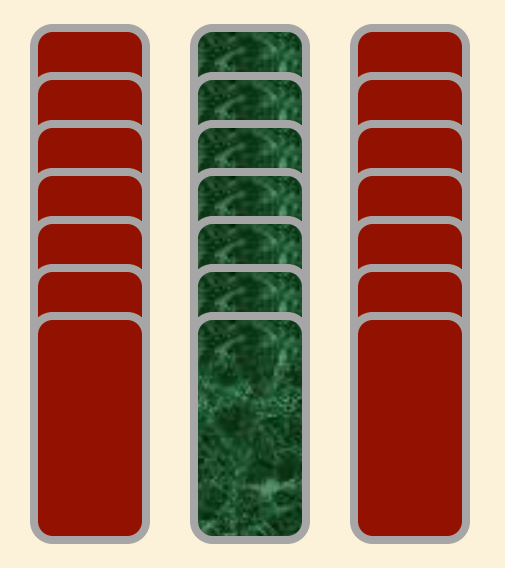

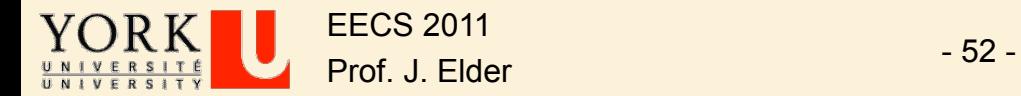

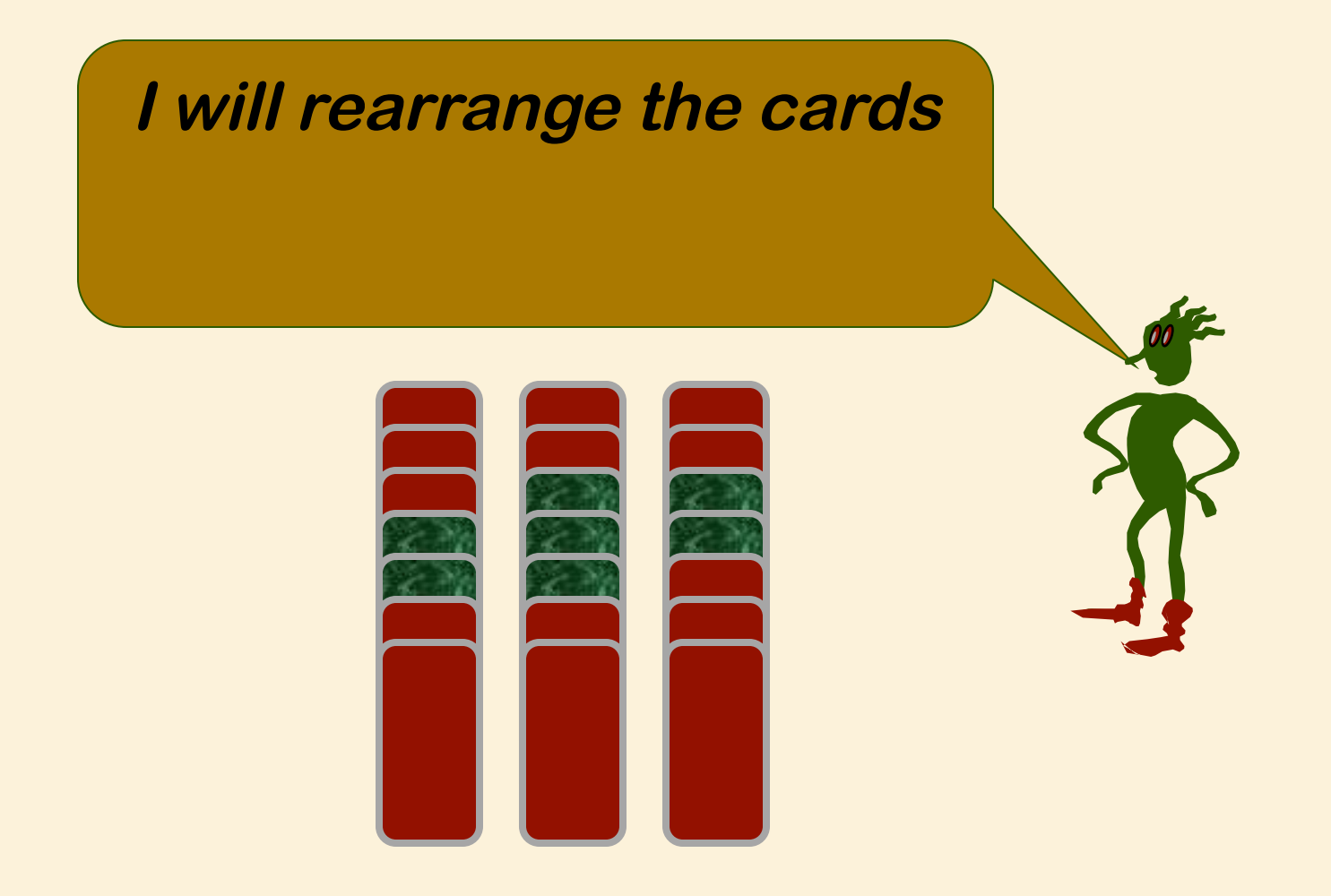

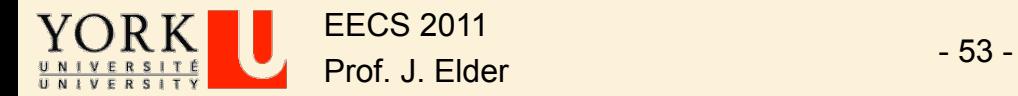

**Relax Loop Invariant: I will remember the same about each column.**

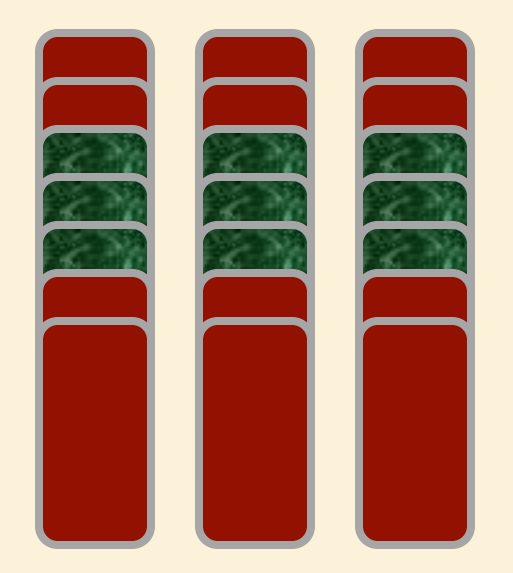

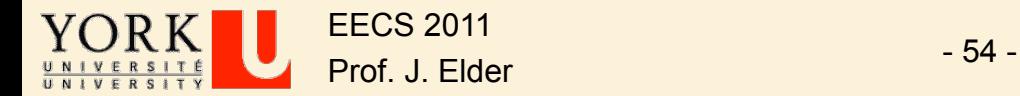

## **Which column?**

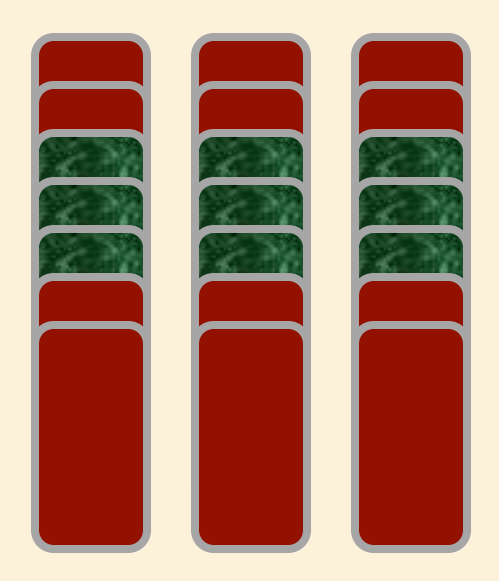

EECS 2011 Prof. J. Elder - 55 -

UNIVERSI<br>UNIVERSI

**right** 

**Loop Invariant: The selected card is one of these.**

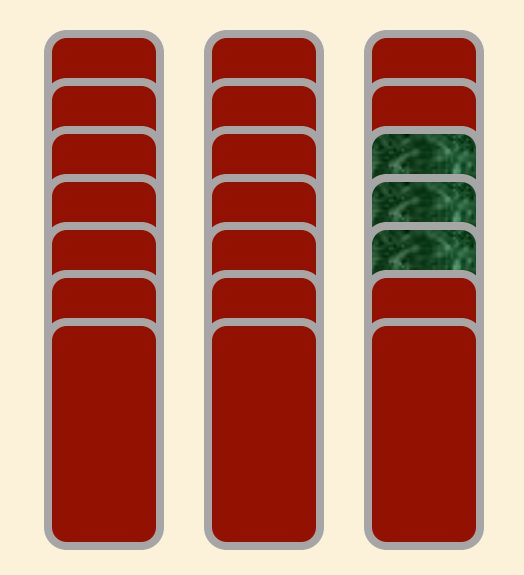

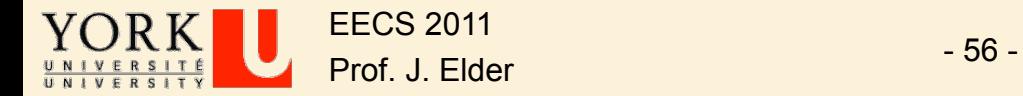

#### **Selected column is placed in the middle**

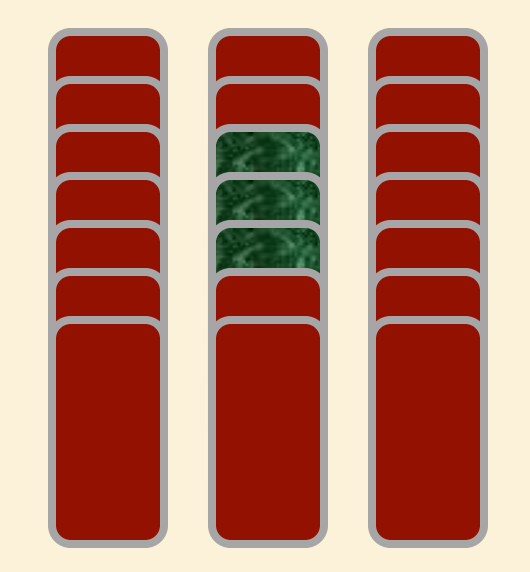

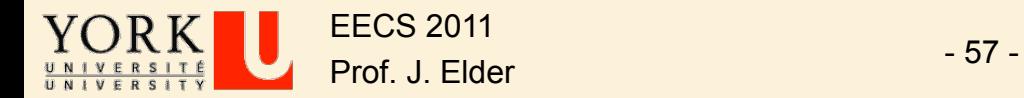

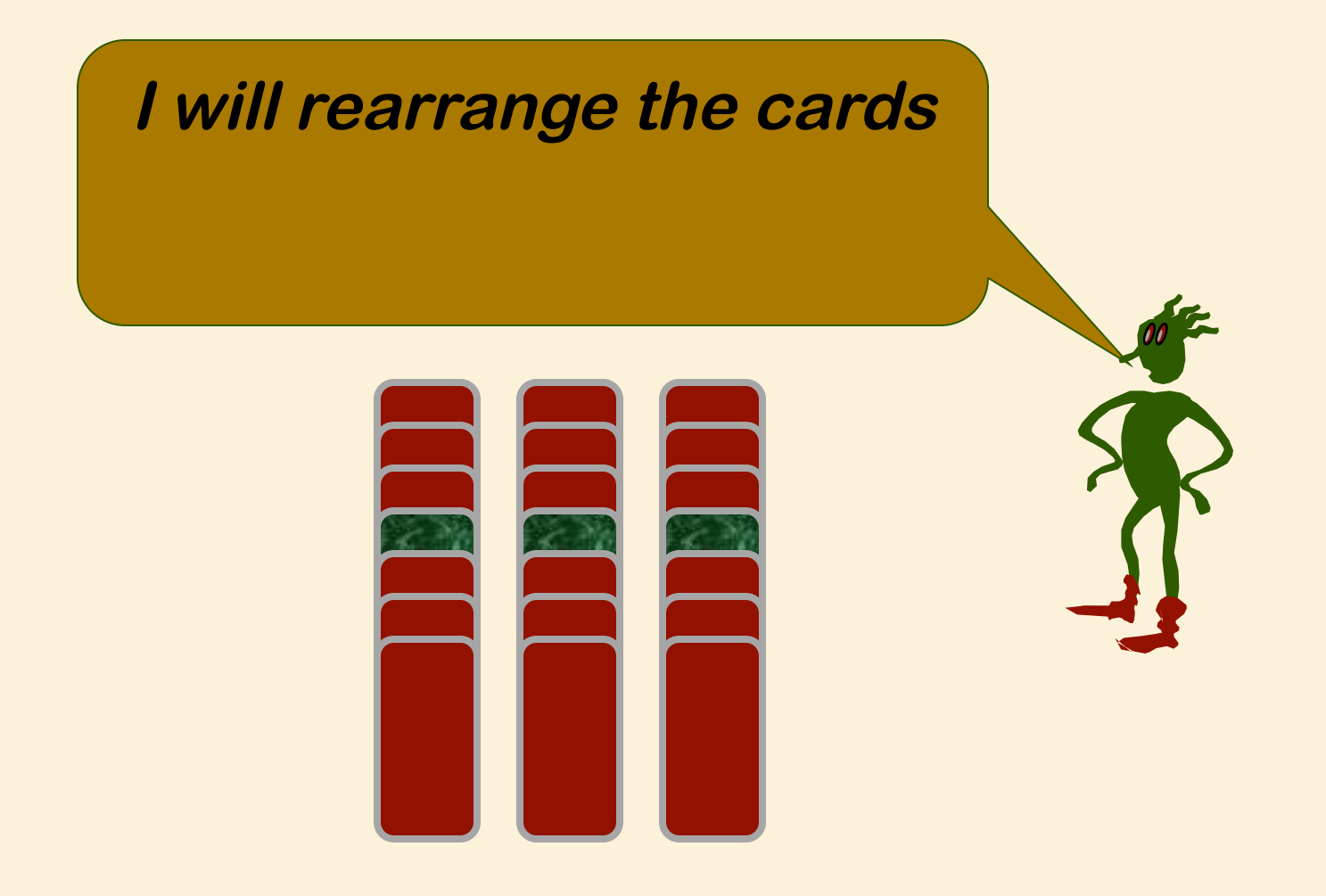

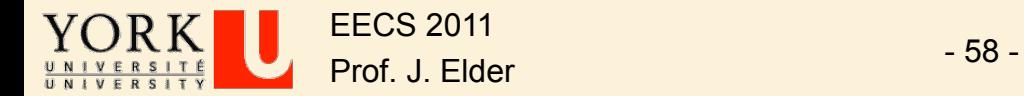

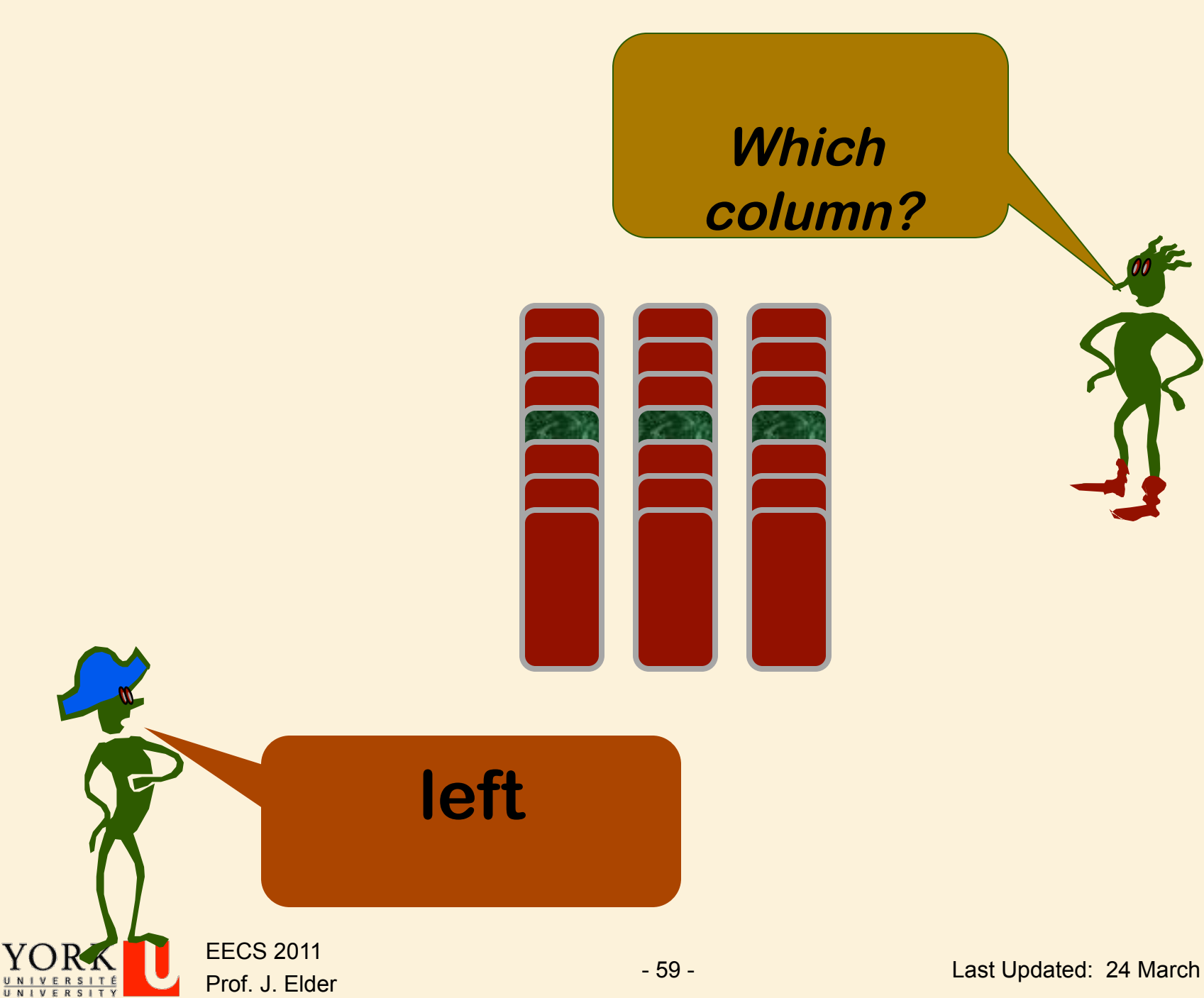

Last Updated: 24 March 2015

**Loop Invariant: The selected card is one of these.**

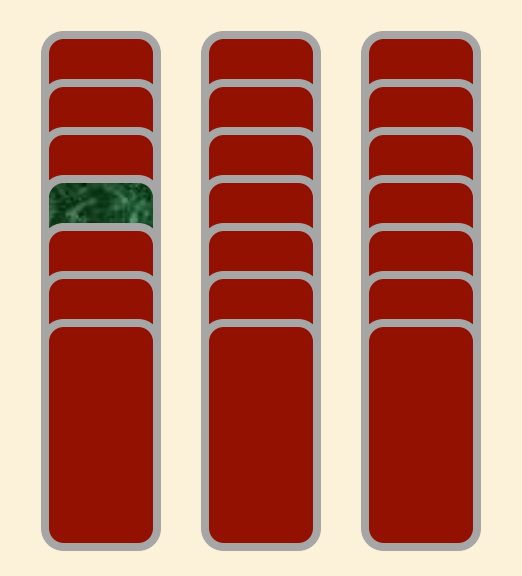

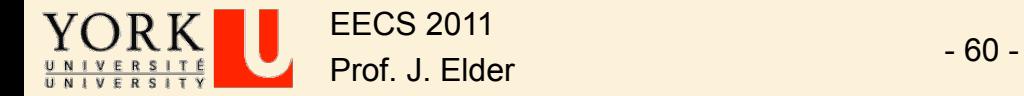

#### **Selected column is placed in the middle**

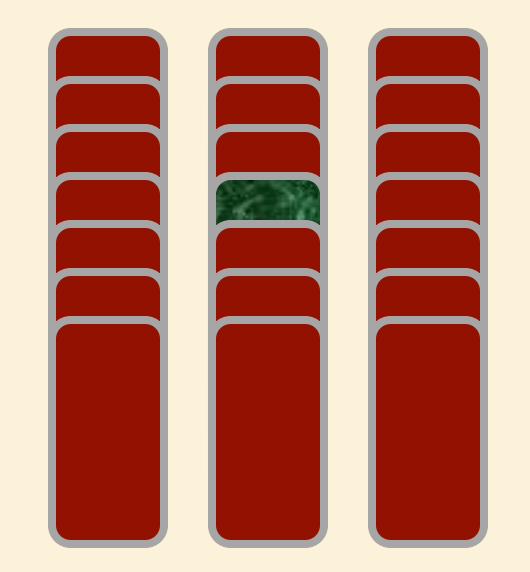

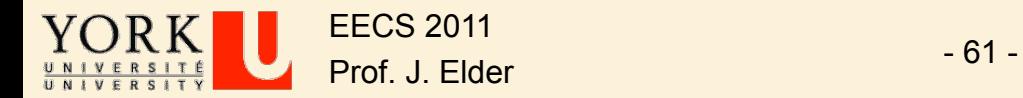

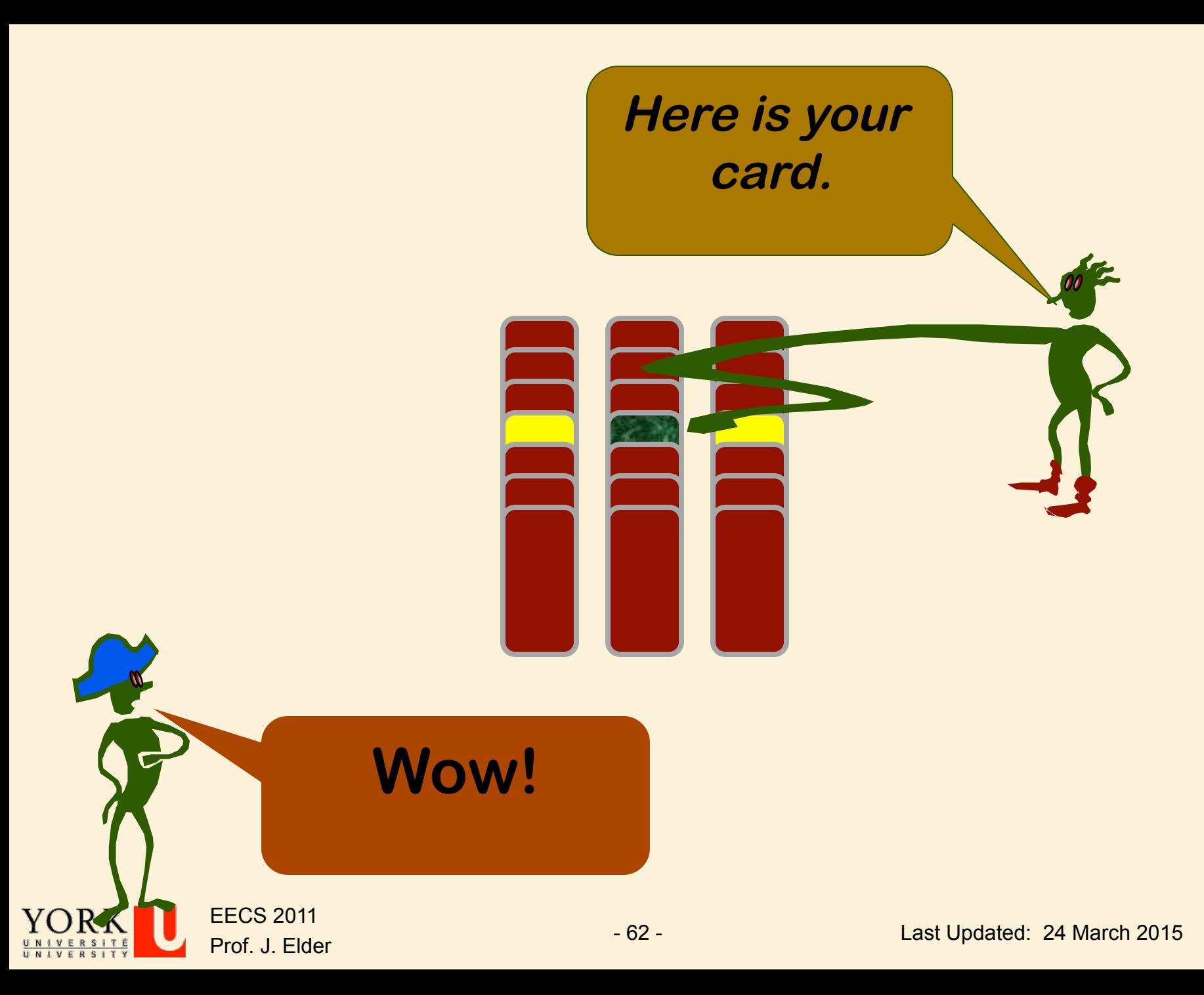

#### Ternary Search

Ø Loop Invariant: selected card in central subset of cards

Size of subset = 
$$
\lceil n/3^{i-1} \rceil
$$

where

- *n* = total number of cards
- *i* = iteration index

Ø How many iterations are required to guarantee success?

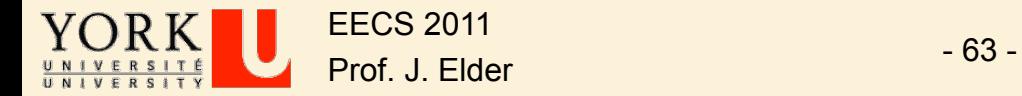

#### **Outline**

- Ø Iterative Algorithms, Assertions and Proofs of Correctness
- Ø Binary Search: A Case Study

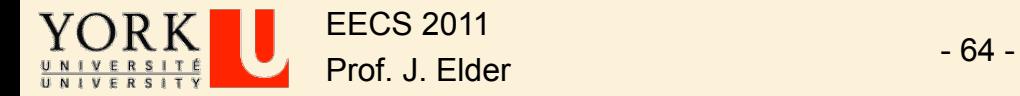

### Learning Outcomes

 $\triangleright$  From this lecture, you should be able to:

 $\Box$  Use the loop invariant method to think about iterative algorithms.

 $\Box$  Prove that the loop invariant is established.

- $\Box$  Prove that the loop invariant is maintained in the 'typical' case.
- $\Box$  Prove that the loop invariant is maintained at all boundary conditions.
- $\Box$  Prove that progress is made in the 'typical' case
- $\Box$  Prove that progress is guaranteed even near termination, so that the exit condition is always reached.
- $\Box$  Prove that the loop invariant, when combined with the exit condition, produces the post-condition.

 $\Box$  Trade off efficiency for clear, correct code.

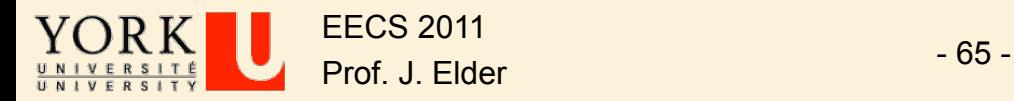